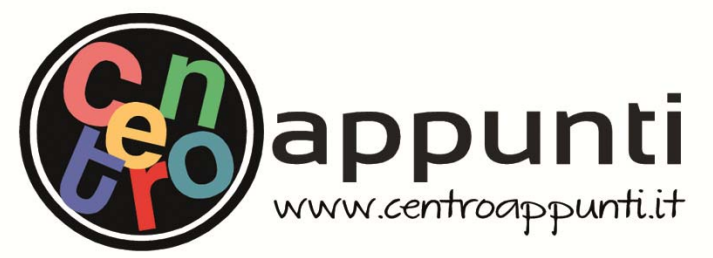

**Corso Luigi Einaudi, 55/B - Torino**

**Appunti universitari Tesi di laurea Cartoleria e cancelleria Stampa file e fotocopie Print on demand Rilegature** 

NUMERO: 2175A ANNO: 2017

# **A P P U N T I**

STUDENTE: Mascolo Luigi

MATERIA: Aeroelasticità - Prof. Carrera

**Il presente lavoro nasce dall'impegno dell'autore ed è distribuito in accordo con il Centro Appunti. Tutti i diritti sono riservati. È vietata qualsiasi riproduzione, copia totale o parziale, dei contenuti inseriti nel presente volume, ivi inclusa la memorizzazione, rielaborazione, diffusione o distribuzione dei contenuti stessi mediante qualunque supporto magnetico o cartaceo, piattaforma tecnologica o rete telematica, senza previa autorizzazione scritta dell'autore.** 

ATTENZIONE: QUESTI APPUNTI SONO FATTI DA STUDENTIE NON SONO STATI VISIONATI DAL DOCENTE. IL NOME DEL PROFESSORE, SERVE SOLO PER IDENTIFICARE IL CORSO.

# POLITECNICO DI TORINO

Laurea Magistrale in Ingegneria Aerospaziale e Astronautica

Corso di Aeroelasticità Prof. Erasmo Carrera

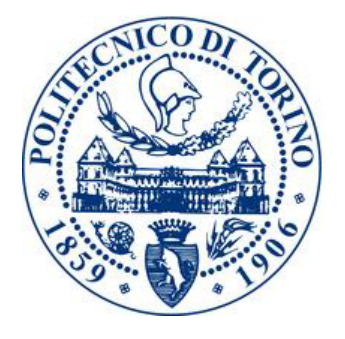

Teoria ed Esercitazioni

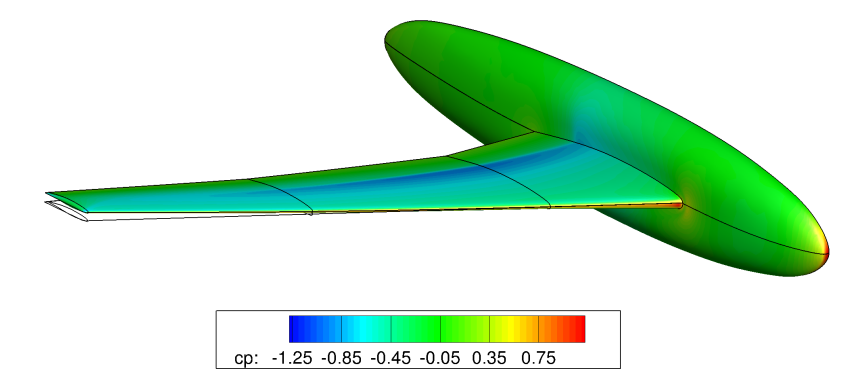

A.A. 2016/2017

Luigi Mascolo 221832

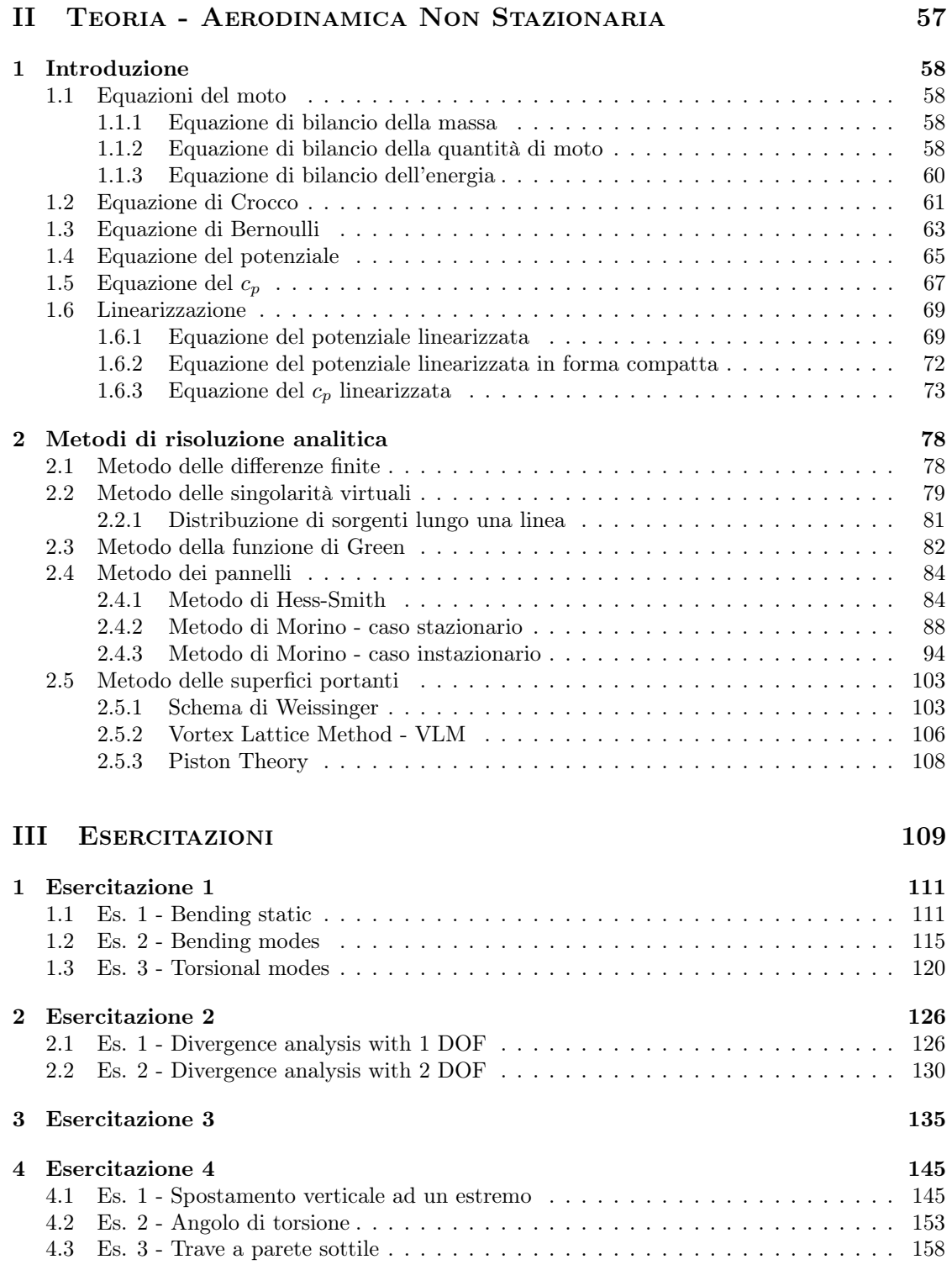

© Proprietà riservata dell'autore - Digitalizzazione e distribuzione a cura del CENTRO APPUNTI - Corso Luigi Einaudi, 55 - Torino / Pagina 7 di 282

4

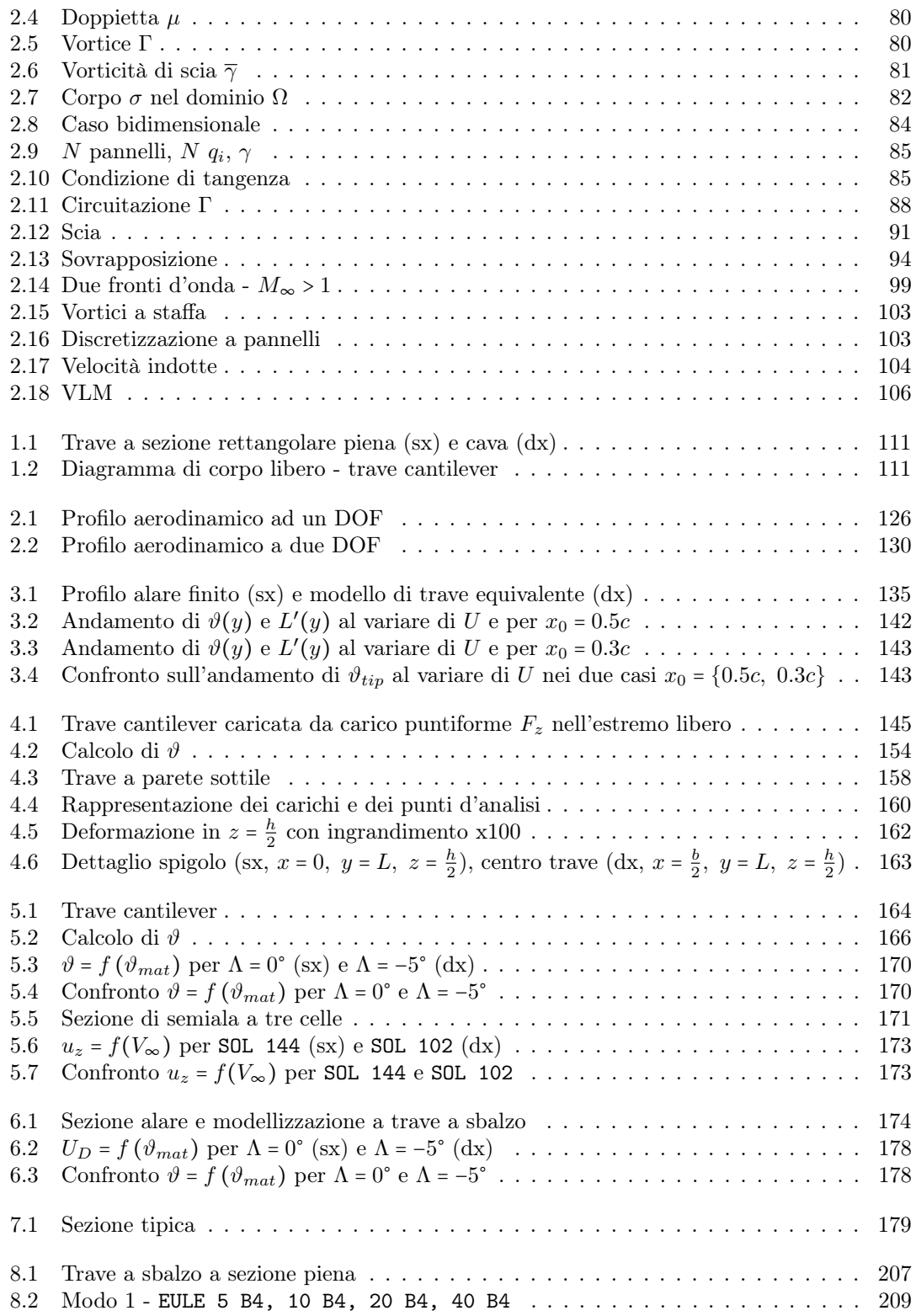

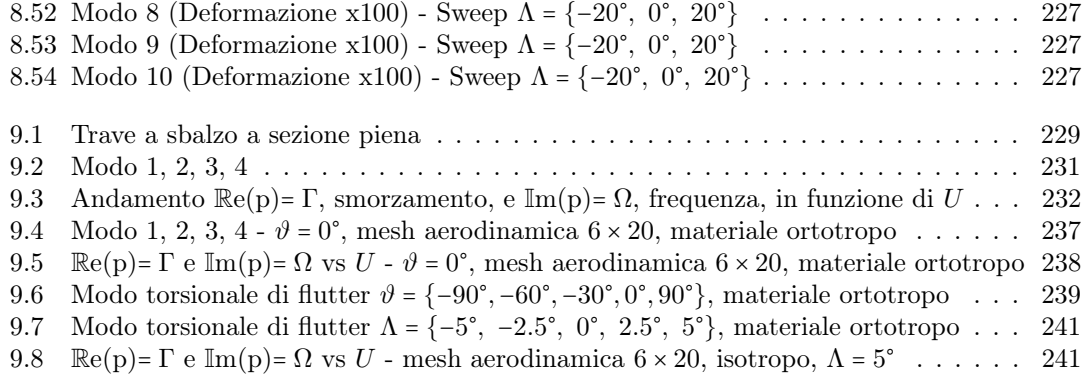

# List of Tables

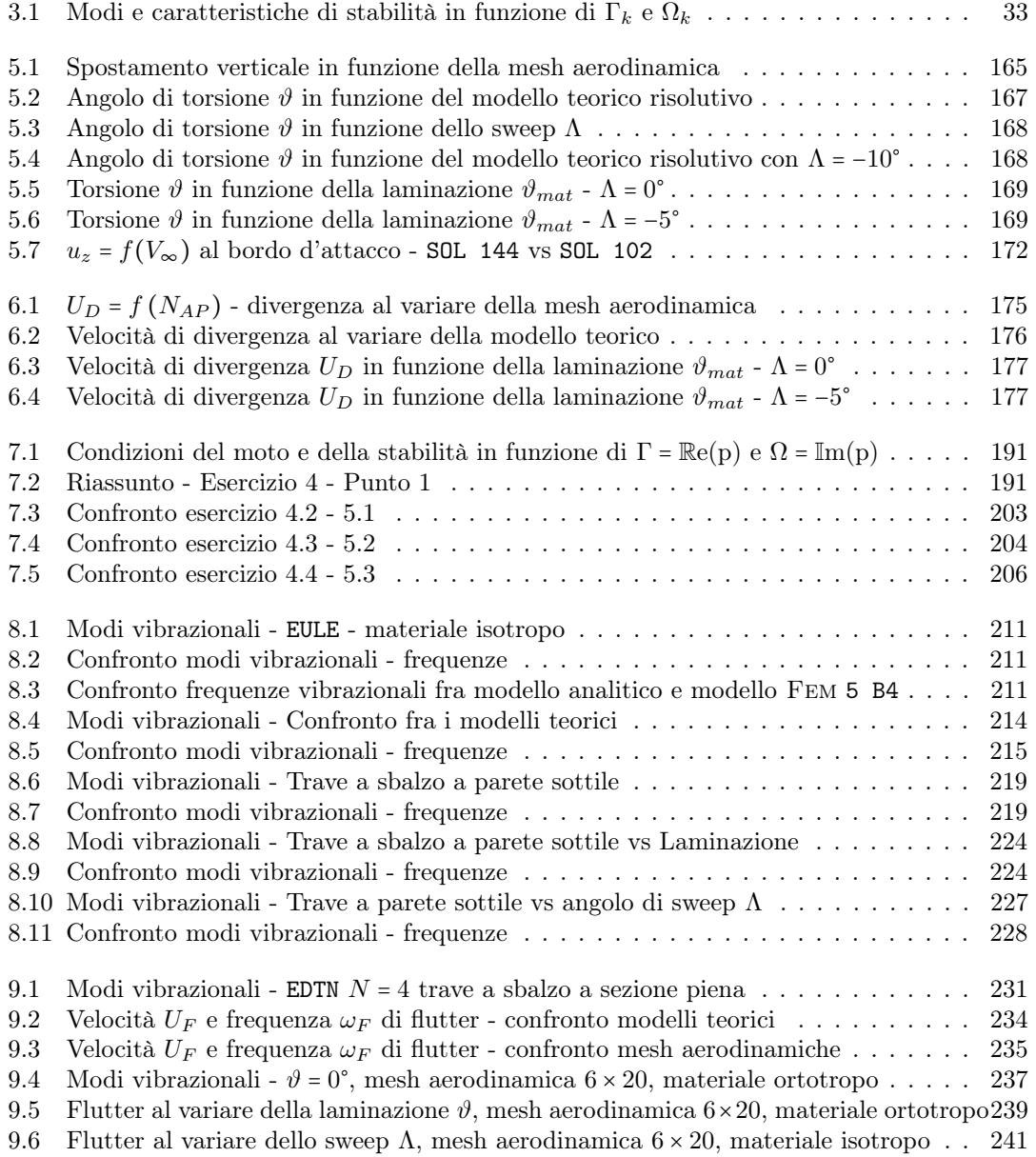

# Part I

# Teoria - Aeroelasticità

12

#### **INTRODUZIONE**

 $\mathbf{A} x(t)$ 

 $f(t)$ 

 $m$ 

Vengono brevemente richiamate le equazioni della dinamica in un modello massa-molla-smorzatore. Tale sistema è ad un singolo grado di libertà e, per quanto i fenomeni reali siano a tutti gli effetti tridimensionali, la riduzione ad un sistema equivalente di questo tipo ad 1 DOF fornisce accurate approssimazioni.

Esista una massa m collegata ad una molla di rigidezza k e ad uno smorzatore di smorzamento c, posizionati in parallelo e vincolati all'altro estremo ad una superficie fissa. Esista inoltre una forzante  $f(t)$ . L'equazione di governo è

$$
m\ddot{x} + c\dot{x} + kx = f(t) \tag{1.1} \qquad \qquad \overline{7777}
$$

In generale, nel caso aeronautico, i carichi, i componenti Figura 1.2: Sistema m-k-c smorzanti e quelli assoggettabili a molle non sono concentrati in punti ma sono distribuiti lungo le superfici, ad esempio quella alare. Pertanto la (1.1) deve tramutarsi in un problema alle derivate parziali in cui la soluzione non può essere esatta: pertanto si ricorre a metodi approssimativi di discretizzazione, come ad esempio la FEM (Finite Elements Method ), in cui si avrà

$$
[M] {\overline{q}} + [D] {\overline{q}} + [K] {\overline{q}} = {0}
$$
\n(1.2)

con  $M$ ,  $[D]$  e  $[K]$ , rispettivamente, matrice di massa, smorzamento e rigidezza.

Si suppone che esistano due casi differenti di soluzioni delle (1.1, 1.2), a seconda della situazione. Oltre al fatto che la risposta può essere oscillatoria, lineare o di altre forme, sicuramente di interesse è il fatto che questa possa essere stabile o instabile. Come si nota in Figura (1.3) una soluzione stabile tenderà a smorzare il moto oscillatorio nel tempo, mentre l'instabile lo accentuerà.

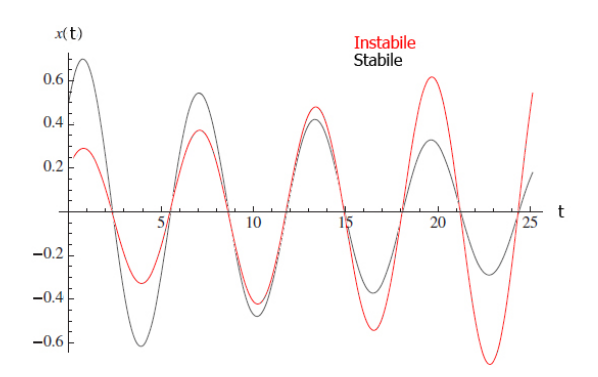

Figura 1.3: Risposte del sistema

Si può aggiungere che le  $F_a(t)$  sono forze aerodinamiche del tipo  $f_a(t) = f_a(\ddot{x}, \dot{x}, x)$ , relazionate alla rigidezza aerodinamica  $k_a$ , allo smorzamento aerodinamico  $c_a$  e all'inerzia aerodinamica  $m_a\ddot{x}$ . Trascurando le forze statiche e derivanti da fenomeni termici, si può scrivere

$$
F_a = k_a x + c_a \dot{x} + m_a \ddot{x} \tag{1.3}
$$

Le (1.1, 1.3) si influenzano mutuamente, e in particolare le forze aerodinamiche modificano le proprietà dinamiche del sistema. Chiamando  $\overline{f(t)} = f(t) - F_a(t)$ , si ha

$$
(m - m_a) \ddot{x} + (c - c_a) \dot{x} + (k - k_a) x = \overline{f(t)}
$$

$$
([M] - [M_a]) \{\ddot{q}\} + ([D] - [D_a]) \{\dot{q}\} + ([K] - [K_a]) \{q\} = \overline{\{f(t)\}}
$$
(1.4)

La soluzione  $x(t)$  dipende dal tempo e dalle condizioni di volo, tra cui anche la  $V_{\infty}$ . Ciò che è di rilievo in questa analisi è difatti ricercare le velocità di divergenza e di flutter, rispettivamente  $V_D$  e  $v_F$ . Vengono brevemente anticipate di seguito.

# 2. Aeroelasticità statica

Lo studio dell'aeroelastica statica tratta i fenomeni associati fra l'interazione delle forze e carichi aerodinamici del flusso su una struttura, e la sua risultante deformazione elastica.

Ad esempio, l'effettiva portanza distribuita su una superficie è mutuamente relazionata e dipendente dalla deformazione elastica della spessa. Si analizza anche l'instabilità statica (divergenza) di una superficie portante: quando una superficie si deforma a tal punto da far aumentare il carico aerodinamico effettivo, questo deforma ulteriormente la struttura, instaurando un continuo aumento di carico con la potenziale rottura del componente.

In prima analisi si studia il comportamento di un profilo alare in galleria del vento, e si introduce la nozione di elasticità con una molla torsionale alla quale il profilo è collegato.

# 2.1 Superfici alari rigide su supporti flessibili

Esista un profilo alare bidimensionale e rigido come quello in Figura (2.1). Siano

 $\bullet$  O, di ascissa  $x_0$ , l'aggancio con la molla torsionale (centro di torsione o asse elastico);

- $\bullet x_{ac}$  l'ascissa del centro aerodinamico;
- $\bullet x_{ca}$  l'ascissa del centro di gravità;
- $\bullet$  c la corda alare;
- $\bullet U = V_{\infty}$  velocità della corrente a monte:
- $\bullet$   $\alpha_R$  l'angolo d'incidenza del profilo;
- $\bullet$   $\vartheta$  l'angolo aerodinamico elastico;
- $\bullet$  k la rigidezza della molla torsionale;
- $M_{ac}$  il momento attorno ad ac.

Si suppone che l'angolo  $\alpha_R$  sia piccolo e che, dunque,  $M_{ac} \neq f(\alpha_R)$ . Inoltre, già mancante in Figura  $(2.1)$ , si suppone che la resistenza D sia trascurabile. Allora è possibile

scrivere l'equazione di equilibrio alla rotazione attorno ad *O* come  
\n
$$
M_{\text{tot}}(x, x) = W(x, x) - k^3 = 0
$$
 , con  $M_{\text{tot}} = \frac{1}{2}e^{-k^2}SC = 2 \pi^2 e^{-k^2}$ 

$$
M_{ac} + L(x_0 - x_{ac}) - W(x_0 - x_{cg}) - k\vartheta = 0 \qquad \text{con } M_{ac} = \frac{1}{2}\rho_{\infty}V_{\infty}^2 SC_{Mac}c = q_{\infty}SC_{Mac}c \tag{2.1}
$$

 $\vartheta$  è la deformazione elastica ed è il componente che distingue la trattazione da caso rigido ad elastico. Se il supporto fosse unicamente rigido, l'angolo d'incidenza sarebbe semplicemente  $\alpha_r$ : la presenza di un componente elastico crea un ulteriore contributo all'incidenza,  $\vartheta$ , dipendente dalla rigidezza aerodinamica  $k_a$ . Per ricavare questo valore, è necessario in primo luogo descrivere la portanza nel caso rigido ed elastico, e pertanto

$$
\begin{cases}\nL_r = \frac{1}{2} \rho_{\infty} V_{\infty}^2 SC_{L\alpha} \alpha_R \\
L_e = \underbrace{\frac{1}{2} \rho_{\infty} V_{\infty}^2 SC_{L\alpha} (\alpha_R + \vartheta)}_{q_{\infty}} = \underbrace{\frac{1}{2} \rho_{\infty} V_{\infty}^2 SC_{L\alpha} \alpha_R}_{L_r} + \underbrace{\frac{1}{2} \rho_{\infty} V_{\infty}^2 SC_{L\alpha} \vartheta}_{\Delta L}\n\end{cases} (2.2)
$$

Luigi Mascolo - 221832 **AEROELASTICITÀ** 

 $\epsilon$ 

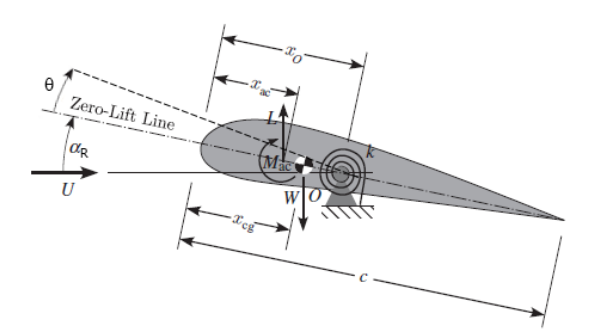

Figura 2.1: Sezione alare rigida su molla torsionale

16

#### 2.1. SUPERFICI ALARI RIGIDE SU SUPPORTI FLESSIBILI Aerolasticità Statica

In maniera analoga si può ricavare il rapporto fra la portanza aggiuntiva ∆L, relazionata alla componente elastica, e la portanza nel caso rigido  $L<sub>r</sub>$ . In tal caso

$$
\frac{\Delta L}{L_r} = \frac{qSC_{L\alpha}\vartheta}{qSC_{L\alpha}\alpha_R} = \frac{\vartheta}{\alpha_R} = \frac{\frac{\alpha_R}{q_D}}{\alpha_R} = \frac{1}{\frac{q_D}{q_\infty} - 1} = \frac{\frac{q_\infty}{q_D}}{1 - \frac{q_\infty}{q_D}}
$$
(2.6)

Sia la (2.5) che la (2.6) divengono infinite per  $q \rightarrow q_D$ . Per valutare il loro comportamento, si pone ad esempio un velivolo avente  $\alpha_R = 5^\circ$ ,  $k = 8000$  Nm,  $S = 20$ m<sup>2</sup>,  $C_{L\alpha} = 2\pi$ ,  $x_0 = 0.5$ m,  $x_{ac} = 0.25$ m, e si valuta l'andamento di  $\vartheta$  e  $\frac{\Delta L}{L_r}$  per  $0.7q_D < q_{\infty} < q_D$ .

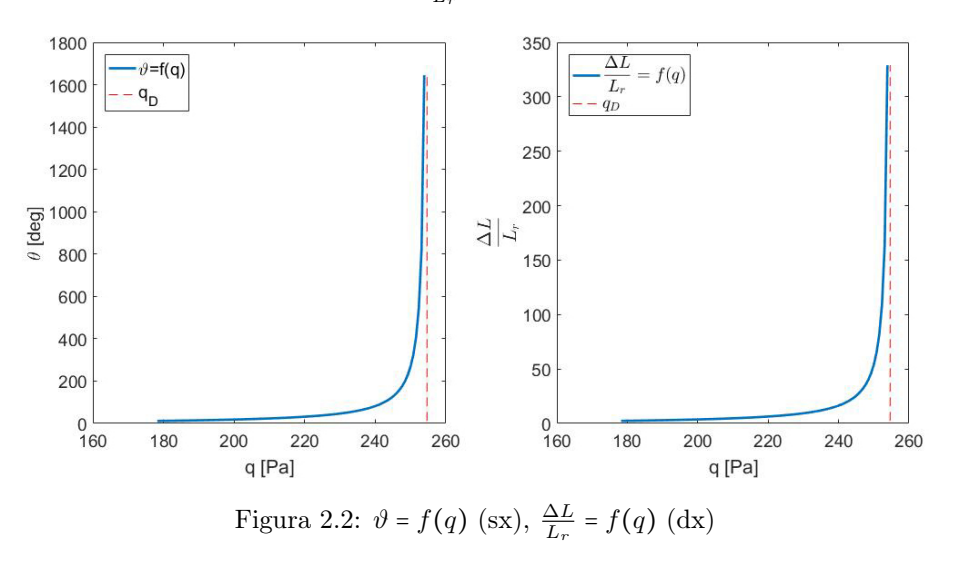

Si precisa che entrambe le espressioni hanno dei limiti di validità. Difatti, la portanza non può aumentare infinitamente dato che sopraggiunge lo stallo, così come non esiste una tolleranza infinita alla deformazione strutturale: solitamente i componenti possono giungere a rottura ad una pressione dinamica e, quindi, ad un  $\vartheta$ , inferiore alla  $q_D$ .

### 2.1.1 Inversione di comando in presenza di alettone

Il fenomeno dell'inversione di comando avviene quando l'alettone perde la sua efficacia e reagisce in maniera opposta a quella che ci si aspetterebbe a causa di una eccessiva deformazione strutturale dell'ala. Il profilo alare mostrato in Figura (2.3) è del tutto analogo a quello in Figura (2.1), ad eccezione del fatto che il centro di gravità coincide con l'asse elastico, e cioè  $x_{cq} = x_0$ . In questo caso l'equilibrio alla rotazione attorno ad O si configura come

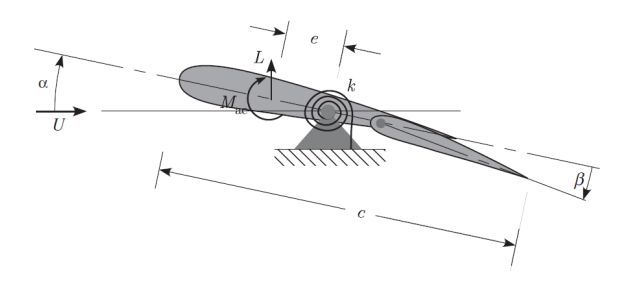

Figura 2.3: Profilo alare con alettone

$$
M_{ac} + Le - k\vartheta = 0 \implies qSC_{Mac}c + eqSC_L - k\vartheta = 0 \tag{2.7}
$$

L'angolo β indica la deflessione dell'alettone, positivo per rotazioni orarie. Sia il profilo simmetrico, affinchè  $C_{M0}$  = 0: allora si possono riscrivere i  $C_L$  e  $C_M$  come

#### 2.1. SUPERFICI ALARI RIGIDE SU SUPPORTI FLESSIBILI Aerolasticità Statica

La  $(2.12)$  mostra un interessante comportamento dei due termini moltiplicati da  $\beta$ : il primo,  $C_{L\beta} > 0$ , componente puramente aerodinamico, porta ad un incremento di portanza per  $\beta > 0$ ; il secondo all'interno della parentesi tonda è, invece, aeroelastico. Poichè  $C_{M\beta}$  < 0, in quanto il momento è picchiante per  $\beta > 0$  e  $C_{L\alpha} > 0$ , il termine è negativo, e pertanto questa componente tende a far diminuire la portanza per  $\beta > 0$ . Questi due effetti sono in disaccordo: a basse velocità il termine aerodinamico pesa maggiormente rispetto a quello aeroelastico, e pertanto la portanza cresce con  $\beta > 0$ : per  $q \rightarrow q_D$ , il termine aeroelastico supera di gran lunga quello aerodinamico.

La pressione dinamica alla quale avviene questo fenomeno è detta pressione dinamica di reversione  $q_R$  ed è trovata annullando la derivata della portanza rispetto a β. Pertanto

$$
\frac{\partial L}{\partial \beta} = 0 = \frac{qsC_{L\beta}\left(1 + \frac{qSC_{L\alpha}C_{M\beta}c}{kC_{L\beta}}\right)}{1 - \frac{eqSC_{L\alpha}}{k}}
$$

$$
\mathcal{N}\left(\frac{\partial L}{\partial \beta}\right) = 0 \implies 0 = qsC_{L\beta}\left(1 + \frac{qSC_{L\alpha}C_{M\beta}c}{kC_{L\beta}}\right)
$$

$$
= kC_{L\beta} + qSC_{L\alpha}C_{M\beta}c
$$

$$
q_R = -\frac{kC_{L\beta}}{SC_{L\alpha}C_{M\beta}c}
$$
(2.13)

Se  $q_R > q_D$ , non si presenterà il fenomeno dell'inversione dei comandi ma direttamente la divergenza: se ci si trova a  $q_R < q < q_D$ , una deflessione positiva dell'alettone  $\beta > 0$  farà diminuire la portanza anzichè aumentarla.

Sostituendo la (2.13), a numeratore, e la (2.10), a denominatore, nella (2.12), si ha una formulazione più maneggevole di L

$$
L = \frac{qs \left[ C_{L\alpha} \alpha_R + C_{L\beta} \left( 1 - \frac{q}{q_R} \right) \beta \right]}{1 - \frac{q}{q_D}} \tag{2.14}
$$

Dalla (2.14) è ancor più chiaro il fenomeno dell'inversione dei comandi: per  $q < q_R$ ,  $\beta$  è moltiplicato ad un coefficiente positivo e pertanto  $\beta > 0 \implies \Delta L > 0$ ; per  $q = q_R \forall \beta \Delta L = 0$ ; per  $q > q_R$ ,  $\beta$  è moltiplicato ad un coefficiente negativo e  $\beta > 0 \implies \Delta L < 0$ .

In ultimo, si può valutare l'efficienza aeroelastica dell'alettone  $\eta$  confrontando la sua portanza nel caso aeroelastico con quella nel caso rigido. Facendo ciò

$$
\eta = \frac{L}{L_r} = \frac{\frac{qs\left[C_{L\alpha}\alpha_R + C_{L\beta}\left(1 - \frac{q}{q_R}\right)\beta\right]}{1 - \frac{q}{q_D}}}{qSC_{L\alpha}\alpha_R + qSC_{L\beta}\beta} = \frac{1 - \frac{q}{q_R}}{1 - \frac{q}{q_D}}
$$
(2.15)

L'efficienza è positiva, e pertanto il profilo non incorre in problemi di controllo nè divergenza, fintanto che  $q < q_D \leq q_R$  o  $q < q_R \leq q_D$ , a seconda di quale sia maggiore.

## 2.2 Superfici alari flessibili continue

Rispetto al caso discreto analizzato nella Sezione (2.1), ora si suppone che l'intera ala sia elasticamente deformabile.

Esista una superficie alare come in Figura (2.5), modellizzabile come una trave a sbalzo incernierata all'ascissa y = 0 e libera ad  $y = l$ . La posizione dell'asse y coincide con l'asse elastico, qui supposto rigido sul suo piano: con questa ipotesi, qualsiasi forza perpendicolare a quest'asse fornisce come risultato unicamente una deformazione sul piano, senza torsione, e pertanto il centro elastico ed il centro di torsione coincidono.

Siano L ′ la portanza per unità di lunghezza,  $M'_{ac}$  il momento per unità di lunghezza, W′ il peso per unità di lunghezza, e  $S = 1 \cdot c$  la superficie unitaria.

L'obiettivo è valutare la distribuzione di portanza lungo l'ala in funzione della eventuale deformazione a causa di una rotazione attorno l'asse di torsione.

Si suppone che l'ala sia assimilabile ad una trave isotropa, coerente con il modello di trave di Eulero-Bernoulli.

Teoria della striscia

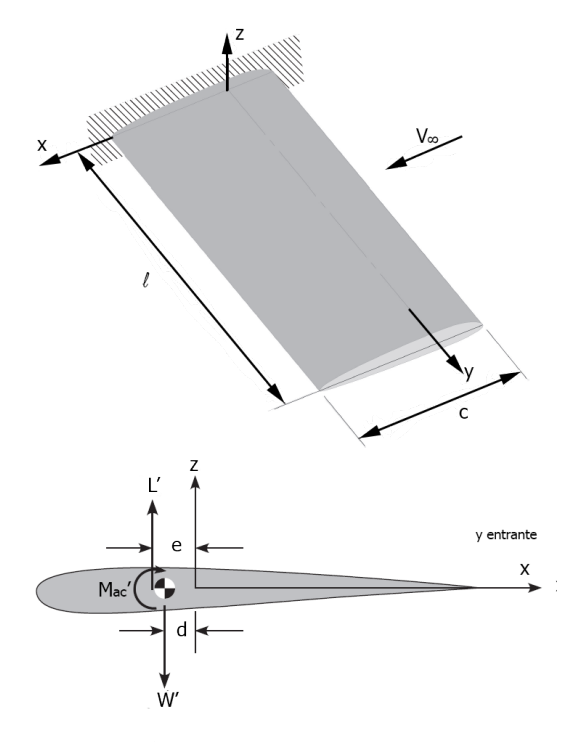

Figura 2.5: Ala flessibile uniforme non svergolata

Tutti gli effetti aerodinamici tridimensionali associati ad ali ad allungamento finito, come i vortici d'estremità, sono trascurati. Pertanto, la distribuzione delle variabili d'interesse, come i carichi alari, è costante lungo la coordinate alare, cioè y.

È possibile valutare il momento complessivo attorno all'asse y per unità di lunghezza M′

$$
M' = M'_{ac} + L'e - W'd \qquad \text{con } W' = Nmg \qquad (2.21)
$$

dove N è il fattore di carico a contingenza ed m il peso elementare della sezione alare. Il momento e la portanza per unità di lunghezza sono esprimibili come segue

$$
\begin{cases}\nL' = \frac{1}{2}\rho_{\infty}V_{\infty}^2 cc_l = qcc_l & c_l(y) = a\alpha(y) = a\left[\alpha_R + \vartheta(y)\right] \\
M'_{ac} = \frac{1}{2}\rho_{\infty}V_{\infty}^2 c^2 c_{Mac} = qc^2 c_{Mac}\n\end{cases}
$$
\n(2.22)

si fa notare che i coefficienti di portanza e momento sono in minuscolo per distinguerli dal caso bidimensionale discreto. L'angolo di incidenza  $\alpha$  è formato da un contributo rigido  $\alpha_R$  e da una rotazione rigida della superficie  $\vartheta(y)$ , funzione della coordinata y: si ricorda che qualsiasi contributo di estremità, come l'effetto downwash, è trascurato nella teoria della striscia.

$$
\frac{d^2\vartheta}{dy^2} + \lambda^2 \vartheta = -\frac{\lambda^2}{qcae} \left( qc^2 c_{Mac} + qcae\alpha_R - Nmgd \right) = -\lambda^2 \left( \alpha_R + \overline{\alpha_R} \right) \tag{2.28}
$$

La (2.28) è un'equazione differenziale ordinaria con soluzioni armoniche del tipo

$$
\vartheta(y) = A \sin(\lambda y) + B \cos(\lambda y) - (\alpha_R + \overline{\alpha_R}) \qquad \text{con } \begin{cases} \n\vartheta(0) = 0 & B = \alpha_R + \overline{\alpha_R} \\
\frac{d\vartheta}{dy}(l) = 0 & A = B \tan(\lambda l) \\
\frac{\partial(\vartheta(y))}{dy} = B \tan(\lambda l) \sin(\lambda y) + B \cos(\lambda y) - (\alpha_R + \overline{\alpha_R}) \\
\frac{\partial(\alpha_R + \overline{\alpha_R})}{dy} = (\alpha_R + \overline{\alpha_R}) \tan(\lambda l) \sin(\lambda y) + (\alpha_R + \overline{\alpha_R}) \cos(\lambda y) - (\alpha_R + \overline{\alpha_R}) \\
\frac{\partial(\vartheta(y))}{dy} = (\alpha_R + \overline{\alpha_R}) \left[ \tan(\lambda l) \sin(\lambda y) + \cos(\lambda y) - 1 \right] \n\end{cases} (2.30)
$$

La (2.30) descrive la risposta aeroelastica in forma chiusa, e si nota che essa dipende anche dalle condizioni di carico, contenute in  $\overline{\alpha_R}$ . Come fatto nel caso discreto, si analizza la condizione di singolarità, cioè la divergenza, per  $\vartheta \to \infty$ : questa condizione si verifica, dalla (2.30), quando  $\lambda l\to \frac{n\pi}{2},$ con $n\in\mathbb{N}.$ Allora dalla (2.27) si può ricavare  $q_D$ 

$$
\lambda^2 = \frac{qcae}{GJ} \implies q_D = \frac{GJ}{cae} \lambda^2 = \frac{GJ}{cae} \left(\frac{n\pi}{2l}\right)^2 \tag{2.31}
$$

Dalla (2.31) si può ricavare un'ulteriore relazione

$$
\begin{cases}\n q = q_D \implies \lambda l = \frac{n\pi}{2} \implies \frac{GJ}{cae} = q_D \frac{2l}{n\pi} \implies \lambda = \sqrt{\frac{q}{q_D} \left(\frac{n\pi}{2l}\right)^2} \implies \lambda l = \frac{n\pi}{2} \sqrt{\frac{q}{q_D}} \quad (2.32)
$$
\n
$$
\lambda = \sqrt{\frac{qcae}{GJ}}
$$

Sostituendo la relazione (2.32) nella (2.30), con la notazione  $\bar{q} = \frac{q}{q}$  $\frac{q}{q_D}$ , si ottiene, per  $y = l$ ,

$$
\vartheta(l) = \vartheta_{tip} = (\alpha_R + \overline{\alpha_R}) \left[ \tan\left(\frac{n\pi}{2}\sqrt{\overline{q}}\right) \sin\left(\frac{n\pi}{2}\sqrt{\overline{q}}\right) + \cos\left(\frac{n\pi}{2}\sqrt{\overline{q}}\right) - 1 \right] \quad \tan x \sin x = \frac{\sin^2 x}{\cos x}
$$

$$
= (\alpha_R + \overline{\alpha_R}) \left[ \underbrace{\frac{\sin^2\left(\frac{n\pi}{2}\sqrt{\overline{q}}\right) + \cos^2\left(\frac{n\pi}{2}\sqrt{\overline{q}}\right)}{\cos\left(\frac{n\pi}{2}\sqrt{\overline{q}}\right)} - 1 \right] = (\alpha_R + \overline{\alpha_R}) \left[ \sec\left(\frac{n\pi}{2}\sqrt{\overline{q}}\right) - 1 \right] \quad (2.33)
$$

$$
\sec\left(\frac{n\pi}{2}\sqrt{\overline{q}}\right)
$$

L'andamento dell'angolo di deformazione elastica al tip alare  $\vartheta_{tip}$  in funzione del rapporto delle pressioni dinamiche  $q$ e $q_D$ è rappresentato in Figura (2.6). L'asintoto verticale ha rapporto unitario di pressioni, momento in cui si nota, dalla (2.33) che il termine fra parentesi tende nuovamente a  $\frac{\pi}{2}$ . Inoltre,  $\overline{\alpha_R}$ , dalla (2.27),

$$
\overline{\alpha_R} = \frac{cc_{Mac}}{ae} - \frac{Nmgd}{qcae} \stackrel{(2.31)}{=} \frac{cc_{Mac}}{ae} - \frac{4l^2 Nmgd}{GJn^2\pi^2} (2.34)
$$

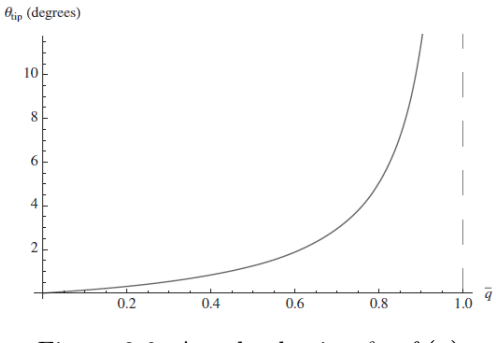

Figura 2.6: Angolo elastico  $\vartheta = f(\overline{q})$ 

È possibile esplicitare ulteriormente la (2.36). Si nota che a numeratore è possibile sostituire la (2.31), e pertanto  $\overline{a}$ 

$$
N = \frac{2qcal^2 \left\{ a\epsilon \alpha_R + c\epsilon_{Mac} \left[ 1 - \frac{\lambda l}{\tan(\lambda l)} \right] \right\}}{ael \left\{ \frac{W\lambda l}{\tan(\lambda l)} + \frac{2mgdl}{e} \left[ 1 - \frac{\lambda l}{\tan(\lambda l)} \right] \right\}}
$$
con  $qca = \frac{GJ\lambda^2}{e}$   

$$
N = \frac{2GJ(\lambda l)^2 \left\{ a\epsilon \alpha_R + c\epsilon_{Mac} \left[ 1 - \frac{\lambda l}{\tan(\lambda l)} \right] \right\}}{ael \left\{ \frac{W\epsilon \lambda l}{\tan(\lambda l)} + 2mgdl \left[ 1 - \frac{\lambda l}{\tan(\lambda l)} \right] \right\}}
$$
(2.37)

Analogamente, si ricava  $\alpha_R = f(N)$ ,

$$
Nael\left\{\frac{We\lambda l}{\tan(\lambda l)} + 2mgdl\left[1 - \frac{\lambda l}{\tan(\lambda l)}\right]\right\} = 2GJ(\lambda l)^{2}ae\alpha_{R} + 2GJ(\lambda l)^{2}cc_{Mac}\left[1 - \frac{\lambda l}{\tan(\lambda l)}\right]
$$

$$
\alpha_{R} = \frac{Nael\left\{\frac{We\lambda l}{\tan(\lambda l)} + 2mgdl\left[1 - \frac{\lambda l}{\tan(\lambda l)}\right]\right\} - 2GJ(\lambda l)^{2}cc_{Mac}\left[1 - \frac{\lambda l}{\tan(\lambda l)}\right]}{2GJ(\lambda l)^{2}ae}
$$

$$
\alpha_{R} = \frac{NWle}{2GJ\lambda l\tan(\lambda l)} + \left[1 - \frac{\lambda l}{\tan(\lambda l)}\right]\left[\frac{Nmgl^{2}d}{GJ(\lambda l)^{2}} - \frac{cc_{Mac}}{ae}\right]
$$
(2.38)

Queste relazioni si rivelano utili per ricavare un certo N, fissato  $\alpha_R$  o, viceversa, ricavare  $\alpha_R$ per N fissato. Difatti vengono utilizzate, separatamente, per soddisfare le necessità di due studi differenti: il primo riguarda l'aerodinamica, in cui vengono posti come noti  $\alpha_R$  e q e si ricavano la portanza totale  $L$  o, analogamente  $N$ ; il secondo è a livello strutturale, e implica di verificare la resistenza strutturale del velivolo e di creare un diagramma di inviluppo  $V-N$ , e in questo caso si impongono N e q per ricavare  $\alpha_R$ .

Quando è  $\alpha_R$  ad essere specificato e costante (come, ad esempio, in volo uniforme o nei test in galleria del vento), allora la portanza, nel caso elastico, aumenta verso l'estremo alare rispetto al caso rigido, come si nota in Figura (2.7, sx). Quando, invece, N è fissato, la portanza totale nel caso rigido ed elastico è fissata ed è uguale: è allora necessario bilanciare l'aumento all'estremo con una riduzione alla radice, ad esempio per mezzo di un  $\alpha_R$  ridotto con uno svergolamento o con dei vincoli strutturali, come si nota in Figura (2.7, dx).

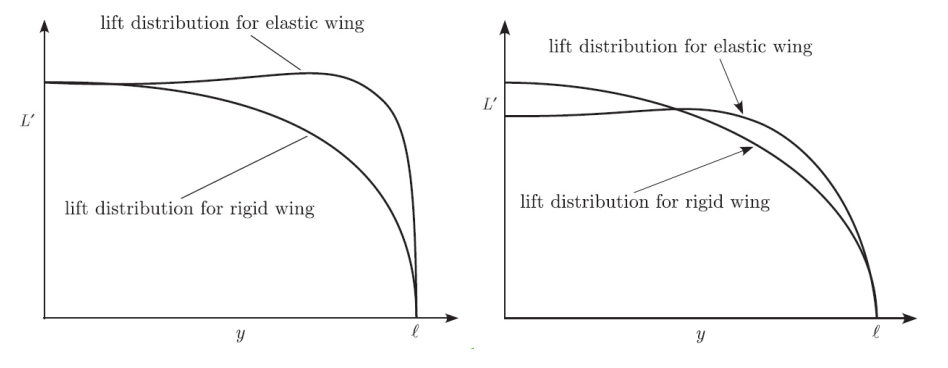

Figura 2.7: Andamento della L' per  $\alpha_R = \text{cost} (L_e > L_r)$  (sx) e  $N = \text{cost} (L_e = L_r)$  (dx)

Si precisa che i grafici in Figura (2.7) non sarebbero stati ottenibili per mezzo della sola teoria della striscia, la quale non contempla la diminuzione e il conseguentemente annullamento di portanza al tip alare a causa degli effetti tridimensionali.

#### 2.2. SUPERFICI ALARI FLESSIBILI CONTINUE

Conoscendo l'andamento di  $\vartheta$  si può computare la portanza complessiva della singola superficie alare integrando la portanza per unità di lunghezza. Allora

$$
L = \int_{0}^{l} L' dy \stackrel{(2.40)}{=} \int_{0}^{l} \{ qca\vartheta + qcc_{\beta}\beta \} dy
$$
  
\n
$$
\stackrel{(2.43)}{=} \int_{0}^{l} \{ qca\psi\beta \left[ [\tan(\lambda l) \sin(\lambda y) + \cos(\lambda y) - 1 \right] + qcc_{\beta}\beta \} dy
$$
  
\n
$$
= qca\psi\beta \left[ \tan(\lambda l) \left( -\frac{\cos(\lambda y)}{\lambda} \right)_{0}^{l} + \left( \frac{\sin(\lambda y)}{\lambda} \right)_{0}^{l} - l \right] + qclc_{\beta}\beta
$$
  
\n
$$
= qca\psi\beta \left[ -\frac{\tan(\lambda l) \cos(\lambda l)}{\lambda} + \frac{\tan(\lambda l)}{\lambda} + \frac{\sin(\lambda l)}{\lambda} - l \right] + qclc_{\beta}\beta
$$
  
\n
$$
= qca\psi\beta \left[ -\frac{\sin(\lambda l) \cos(2\pi t)}{\cos(2\pi t)} + \frac{\tan(\lambda l)}{\lambda} + \frac{\sin(\lambda t)}{\lambda} - 1 \right] + qclc_{\beta}\beta
$$
  
\n
$$
= qca\psi\beta \left[ \frac{\tan(\lambda l)}{\lambda l} - 1 \right] + qclc_{\beta}\beta
$$
  
\n
$$
\frac{(2.41\psi)}{4} qca\beta \frac{ec_{\beta} + cc_{M\beta}}{ea} \left[ \frac{\tan(\lambda l)}{\lambda l} - 1 \right] + qclc_{\beta}\beta
$$
  
\n
$$
= \frac{qcl}{e} \left[ ec_{\beta} \frac{\tan(\lambda l)}{\lambda l} - ec_{\beta} + cc_{M\beta} \frac{\tan(\lambda l)}{\lambda l} - cc_{M\beta} + ec_{\beta} \right] \beta
$$
  
\n
$$
L = \frac{qcl}{e} \left[ (ec_{\beta} + cc_{M\beta}) \frac{\tan(\lambda l)}{\lambda l} - cc_{M\beta} \right] \tag{2.44}
$$

Per calcolare la pressione dinamica di reversione  $q_R$  è possibile delineare due definizione chiave: la prima consiste nell'affermare che  $q_R$  è la pressione dinamica alla quale la variazione di portanza rispetto alla variazione dell'angolo β si annulla; la seconda si riferisce alla variazione di momento. Prendendo come riferimento la prima e derivando la (2.44) si ottiene

$$
\frac{\partial L}{\partial \beta} = 0 = \frac{q c V}{e} \left[ \left( e c_{l\beta} + c c_{M\beta} \right) \frac{\tan(\lambda l)}{\lambda l} - c c_{M\beta} \right]
$$
\n
$$
\implies \frac{\tan(\lambda l)}{\lambda l} = \frac{c c_{M\beta}}{e c_{l\beta} + c c_{M\beta}} \tag{2.45}
$$

La (2.45) può essere risolta per via numerica una volta noti il rapporto  $\frac{e}{c}$  e i coefficienti di sezione, estrapolabili attraverso sperimentazione o simulazione al computer. Da queste simulazioni è possibile ricavare il più piccolo dei coefficienti di  $\lambda l$ , noto come  $\lambda_1 l$ , affinchè la pressione dinamica di reversione sia

$$
q_D = \frac{\left(\lambda_1 l\right)^2 GJ}{ceal^2} \tag{2.46}
$$

#### 2.2. SUPERFICI ALARI FLESSIBILI CONTINUE Aerolasticità Statica

$$
\vartheta(y) = \left[ B \tan(\lambda l) - \frac{p}{V_{\infty} \lambda} \sec(\lambda l) \right] \sin(\lambda y) + B \cos(\lambda y) - \left( \psi \beta - \frac{py}{V_{\infty}} \right)
$$

$$
= \left[ \psi \beta \tan(\lambda l) - \frac{p}{V_{\infty} \lambda} \sec(\lambda l) \right] \sin(\lambda y) + \psi \beta \cos(\lambda y) - \left( \psi \beta - \frac{py}{V_{\infty}} \right)
$$

$$
= \psi \beta \left[ \tan(\lambda l) \sin(\lambda y) + \cos(\lambda y) - 1 \right] - \frac{p}{V_{\infty} \lambda} \left[ \sec(\lambda l) \sin(\lambda y) - \lambda y \right]
$$

$$
\implies \left[ \vartheta(y) = \frac{p}{V_{\infty} \lambda} \left[ \lambda y - \sec(\lambda l) \sin(\lambda y) \right] + \psi \beta \left[ \tan(\lambda l) \sin(\lambda y) + \cos(\lambda y) - 1 \right] \right] \tag{2.51}
$$

È possibile valutare il momento della portanza attorno all'asse x: poichè si suppone che il velivolo sia rollando a velocità angolare costante, tale momento dev'essere uguale a zero. Pertanto, unendo le (2.40, 2.48, 2.51), si ha

$$
M_{px} = \int_0^l \left[ yL'(y) \right] dy \stackrel{(2.40)}{=} \int_0^l \left\{ yqc \left[ a \left( \vartheta - \frac{py}{V_{\infty}} \right) + c_{l\beta} \beta \right] \right\} dy = 0
$$
  

$$
= \int_0^l \left\{ \underbrace{ yqca\vartheta}_{\mathcal{K}_1} + \underbrace{ qcpy^2}_{\mathcal{K}_2} + \underbrace{ yqcc_{l\beta}\beta}_{\mathcal{K}_3} \right\} dy = 0
$$
 (2.52)

dove si notano i tre contributi al momento: il termine  $K_1$  è dato dalla torsione elastica della superficie alare,  $\mathcal{K}_2$  dal rateo di rollio p e  $\mathcal{K}_3$  dalla deflessione dell'alettone  $\beta$ . In ogni caso, una volta risolta la (2.52), si ricava il rapporto adimensionale

$$
\frac{pl}{V_{\infty}} = \frac{\lambda l \left\{ cc_{M\beta} \left[ (\lambda l)^2 - 2 \sec(\lambda l) + 2 \right] - 2ec_{l\beta} \left[ \sec(\lambda l) - 1 \right] \right\} \beta}{2ae \left[ \lambda l - \tan(\lambda l) \right]}
$$
(2.53)

La pressione dinamica di reversione al rollio  $q_R$  è quella pressione dinamica oltre la quale il cambiamento del rateo di rollio, al variare dell'angolo di deflessione β, è nullo. Pertanto, derivando in  $\beta$  e ponendo uguale a zero la  $(2.53)$  si ottiene

$$
\frac{\partial \left(\frac{pl}{V_{\infty}}\right)}{\partial \beta} = \frac{\lambda l \left\{ cc_{M\beta} \left[ (\lambda l)^2 - 2\sec(\lambda l) + 2 \right] - 2ec_{l\beta} \left[ \sec(\lambda l) - 1 \right] \right\}}{2ae \left[ \lambda l - \tan(\lambda l) \right]} = 0
$$
\n(2.54)

Risolvendo per  $\lambda l$  e ricercando il valore minimo delle radici associate si trova la pressione di reversione. Analogamente si può plottare l'andamento delle tre K in funzione di  $\lambda l$ : quando il roll rate  $(\mathcal{K}_2)$ cambia segno, si è giunti alla  $q_R$ .

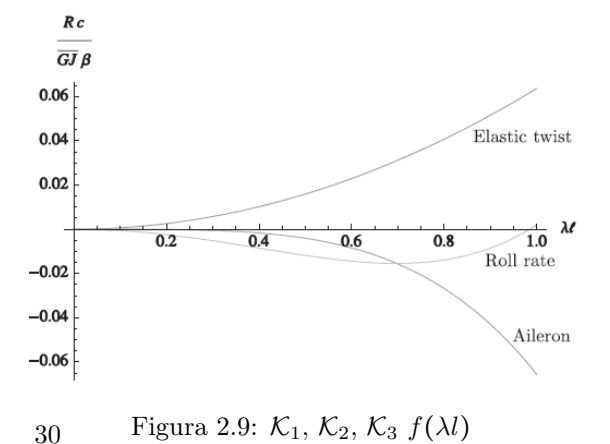

## 2.2. SUPERFICI ALARI FLESSIBILI CONTINUE Aerolasticità Statica

Questo effetto combinato fra flessione e torsione, detto accoppiamento meccanico flessotorsionale, influenza sia la risposta aeroelastica statica dell'ala così come le condizioni per le quali avviene la divergenza.

Volendo valutare ciò, si possono richiamare le (2.40), alle quali viene aggiunta la componente  $\overline{EI}$  nell'analisi della traslazione verticale. Dunque

$$
\begin{cases}\n\frac{d}{d\overline{y}}\left(\overline{GJ}\frac{d\overline{\vartheta}}{d\overline{y}}\right) = -qce\overline{a}\alpha - qc^2\overline{c}_{Mac} + Nmgd \qquad \text{Equilibrio alla torsione} \\
\frac{d^2}{d\overline{y}^2}\left(\overline{EI}\frac{d^2w}{d\overline{y}^2}\right) = qc\overline{a}\alpha - Nmg \qquad \text{Equilibrio alla flessione}\n\end{cases}
$$
\n(2.57)

Supponendo che  $\overline{GJ}$  e  $\overline{EI}$  siano costanti lungo l'ala, si sviluppano le (2.57). Partendo dall'equazione di equilibrio alla torsione, inserendo la (2.56), si ha

$$
\frac{d^2\overline{\vartheta}}{d\overline{y}^2} = -\frac{1}{\overline{GJ}} \left( qce a\alpha_R \cos \Lambda + qce a\vartheta \cos \Lambda + qc^2 c_{Mac} \cos^2 \Lambda - Nmgd \right)
$$

$$
\frac{d^2\overline{\vartheta}}{d\overline{y}^2} + \frac{qce a}{\overline{GJ}} \cos \Lambda \vartheta = -\frac{1}{\overline{GJ}} \left( qce a\alpha_R \cos \Lambda + qc^2 c_{Mac} \cos^2 \Lambda - Nmgd \right)
$$

$$
\frac{d^2\overline{\vartheta}}{d\overline{y}^2} + \frac{qce a}{\overline{GJ}} \cos \Lambda \left( \overline{\vartheta} \cos \Lambda - \frac{dw}{d\overline{y}} \sin \Lambda \right) = -\frac{1}{\overline{GJ}} \left( qce a\alpha_R \cos \Lambda + qc^2 c_{Mac} \cos^2 \Lambda - Nmgd \right)
$$

$$
\frac{d^2\overline{\vartheta}}{d\overline{y}^2} + \frac{qce a}{\overline{GJ}} \overline{\vartheta} \cos^2 \Lambda - \frac{qce a}{\overline{GJ}} \frac{dw}{d\overline{y}} \sin \Lambda \cos \Lambda = -\frac{1}{\overline{GJ}} \left( qce a\alpha_R \cos \Lambda + qc^2 c_{Mac} \cos^2 \Lambda - Nmgd \right) \tag{2.58}
$$

Mentre, risolvendo l'equazione di equilibrio alla flessione

$$
\frac{d^4w}{d\overline{y}^4} = \frac{1}{\overline{EI}} \left( qca\alpha_R \cos \Lambda + qca\vartheta \cos \Lambda - Nmg \right)
$$
  

$$
\frac{d^4w}{d\overline{y}^4} = \frac{1}{\overline{EI}} \left[ qca\alpha_R \cos \Lambda + qca \cos \Lambda \left( \overline{\vartheta} \cos \Lambda - \frac{dw}{d\overline{y}} \sin \Lambda \right) - Nmg \right]
$$
  

$$
\frac{d^4w}{d\overline{y}^4} + \frac{qca}{\overline{EI}} \frac{dw}{d\overline{y}} \sin \Lambda \cos \Lambda - \frac{qca}{\overline{EI}} \vartheta \cos^2 \Lambda = \frac{1}{\overline{EI}} \left[ qca\alpha_R \cos \Lambda - Nmg \right]
$$
(2.59)

Le equazioni differenziali (2.58, 2.59) sono da risolversi a sistema imponendo le seguenti condizioni al contorno, funzione della radice e del tip alare

$$
\overline{y} = 0 \begin{cases}\n\overline{\vartheta} = 0 & \text{Rotazione torsionale} \\
w = 0 & \text{Deflessione} \\
\frac{dw}{d\overline{y}} = 0 & \text{Pendenza d'inarcamento} \\
\frac{d^2w}{d\overline{y}^2} = 0 & \text{Monento flettente} \\
\frac{d^2w}{d\overline{y}^2} = 0 & \text{Morrza di taglio}\n\end{cases}
$$
\n(2.60)

$$
\begin{cases}\n\frac{d^2\overline{\vartheta}}{d\overline{y}^2} + \frac{qcea}{\overline{GJ}}\overline{\vartheta}\cos^2\Lambda - \frac{qcea}{\overline{GJ}}\frac{dw}{d\overline{y}}\sin\Lambda\cos\Lambda = -\frac{1}{\overline{GJ}}\left(qcea\alpha_R\cos\Lambda + qc^2c_{Mac}\cos^2\Lambda - Nmgd\right) \\
\frac{d^4w}{d\overline{y}^4} + \frac{qca}{\overline{EI}}\frac{dw}{d\overline{y}}\sin\Lambda\cos\Lambda - \frac{qca}{\overline{EI}}\vartheta\cos^2\Lambda = \frac{1}{\overline{EI}}\left[qca\alpha_R\cos\Lambda - Nmg\right]\n\end{cases} (2.61)
$$

### Approfondimento

In particolare si nota, definendo  $k$  il rapporto fra il rapporto di accoppiamento flessotorsionale  $K e i due moduli.$ 

$$
k = \frac{K}{\sqrt{EI}\sqrt{GJ}}\tag{2.64}
$$

che, a parità di tutti gli altri parametri, se l'accoppiamento flessotorsionale K aumenta, aumenta ovviamente anche k. Questa casistica nel tailoring aeroelastico mostra un fortissimo legame con l'angolo di freccia Λ. Difatti

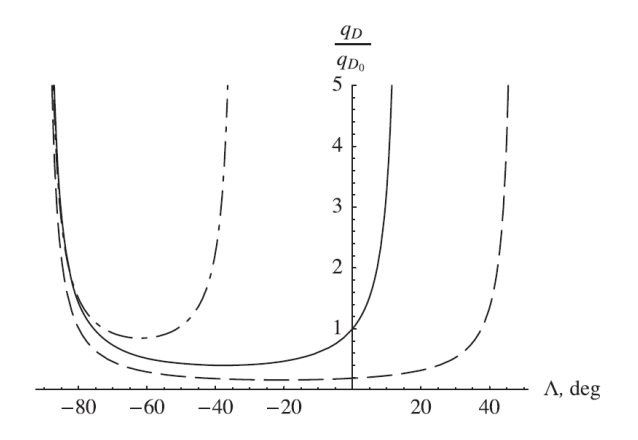

Figura 2.12: Tailoring aeroelastico - divergenza  $q_D$  vs freccia  $\lambda$ 

sono mostrati in Figura (2.12) gli andamenti del rapporto fra la velocità di divergenza al variare dell'angolo di freccia, con  $k = \{-0.4, 0, 0.4\}$ , rispettivamente per curva tratto-punto, continua e tratteggiata. Si nota immediatamente il primo vantaggio del tayloring: al diminuire di k il range in cui si verifica divergenza è decisamente ridotto, e dunque valori positivi di k sono destabilizzanti. Ad esempio, avere  $k = -0.4$  permette di avere angoli di freccia anche negativi (cioè verso avanti, notoriamente condizioni di volo instabili) e, ad esempio con Λ = −20°, essere ancora al di fuori del campo della divergenza. In tal caso il tayloring aeroelastico ha migliorato notevolmente la stabilità di volo, fornendo la possibilità di impiegare profili alari meno convenzionali e solitamente instabili.

#### Aerolasticità Dinamica

Quindi  $\nu_k$  è un numero complesso ed ha dimensioni s<sup>-1</sup>. Si nota che la soluzione (3.5) può fornire chiare indicazioni del fenomeno che si sta considerando: in primo luogo, il pedice k, cioè il numero della soluzione, indica il modo oscillatorio (o meno) che si sta analizzando; in seconda analisi, i valori del  $\Gamma$  e di  $\Omega$  indicano, rispettivamente, lo smorzamento modale e la frequenza modale. Il primo è, dunque, indice di quanto il modo sia smorzato, costante o amplificato (rispettivamente per  $\Gamma < 0$ ,  $\Gamma = 0$ ,  $\Gamma > 0$ ), mentre il secondo indica la frequenza di oscillazione propria. Poichè nello studio dell'aeroelasticità statica si era fatto riferimento a soluzioni non oscillanti, ma al più convergenti o divergenti, se ne deduce che qualsiasi valore di  $\Omega \neq 0$  indica il campo dei modi dinamici, mentre  $\Omega = 0$  quello degli statici. La seguente Tabella (3.1) mostra il tipo di modo e caratteristiche di stabilità al variare dei coefficienti di  $\nu_k$ 

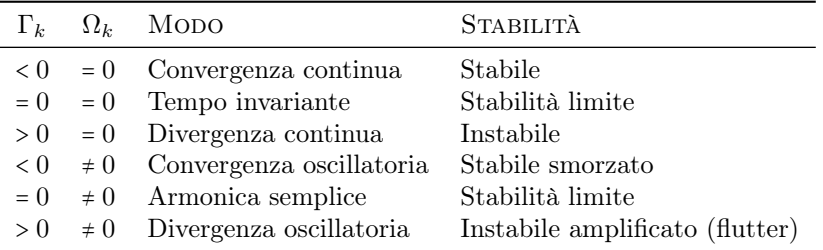

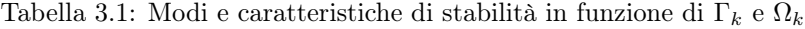

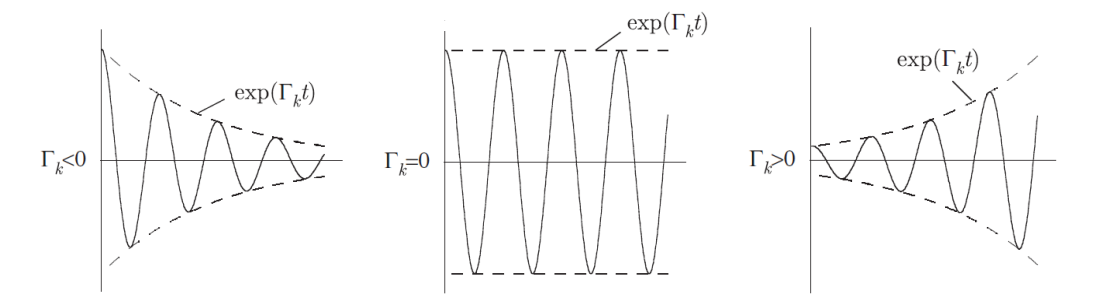

Figura 3.1: Andamento della stabilità al variare di  $\Gamma_k$  con  $\Omega_k \neq 0$ 

In Figura (3.1) si nota chiaramente, per il caso dinamico  $\Omega_k \neq 0$ , che se  $\Gamma_k < 0$  il modo è smorzato e, quindi, stabile; se  $\Gamma_k = 0$  ci si trova nella condizione limite di stabilità e l'oscillazione è pura, cioè costante; se Γ<sup>k</sup> > 0 il modo è amplificato, dunque instabile.

Sostituendo nell'espressione di K della  $(3.8)$  la  $(3.9)$ , supponendo angoli  $\vartheta$  piccoli tali per cui  $\cos \vartheta \approx 1$ , si ottiene

$$
K = \frac{1}{2}m\left[\left(-\hat{h}_{2}^{2} - b\hat{\vartheta}x_{\vartheta}\hat{b}_{2}\right)\cdot\left(-\hat{h}_{2}^{2} - b\hat{\vartheta}x_{\vartheta}\hat{b}_{2}\right)\right] + \frac{1}{2}I_{C}\dot{\vartheta}^{2}
$$
  
\n
$$
= \frac{1}{2}m\left(\hat{h}^{2} + bx_{\vartheta}\hat{h}\dot{\vartheta} + bx_{\vartheta}\hat{h}\dot{\vartheta} + b^{2}x_{\vartheta}^{2}\dot{\vartheta}^{2}\right) + \frac{1}{2}I_{C}\dot{\vartheta}^{2}
$$
  
\n
$$
I_{C} = I_{P} - mb^{2}x_{\vartheta}^{2}
$$
  
\n
$$
= \frac{1}{2}m\left(\hat{h}^{2} + 2bx_{\vartheta}\hat{h}\dot{\vartheta} + b^{2}x_{\vartheta}^{2}\dot{\vartheta}^{2}\right) + \frac{1}{2}I_{P}\dot{\vartheta}^{2} - \frac{1}{2}mb^{2}x_{\vartheta}^{2}\dot{\vartheta}^{2}
$$
  
\n
$$
K = \frac{1}{2}m\left(\hat{h}^{2} + 2bx_{\vartheta}\hat{h}\dot{\vartheta}\right) + \frac{1}{2}I_{P}\dot{\vartheta}^{2}
$$
  
\n(3.10)

L'espressione dell'energia potenziale, invece, è già completa come mostrata nella (3.8).

Ci si occupa ora di valutare i termini  $\mathcal{Q}_i$ . È possibile esprimere la forza agente sul profilo, in funzione dei parametri  $h e \vartheta$ , per mezzo delle forze aerodinamiche che agiscono nel punto Q. La generica velocità del punto  $Q \vec{v}_Q$  ed il generico spostamento virtuale (integrandola per infinitesimi) del punto Q sono pari a

$$
\vec{v}_Q = -\dot{h}\hat{i}_2 + b\dot{\vartheta}\left(\frac{1}{2} + a\right)\hat{b}_2
$$
  

$$
\delta_{\vec{P}_Q} = -\delta h\hat{i}_2 + b\delta \vartheta \left(\frac{1}{2} + a\right)\hat{b}_2
$$
 (3.11)

mentre la generica velocità angolare e rotazione virtuale si esprimono come

$$
\vec{\vartheta} = \dot{\vartheta}\hat{b}_3
$$
  
\n
$$
\delta_{\vec{\vartheta}} = \delta\vartheta\hat{b}_3
$$
\n(3.12)

Il lavoro delle forze aerodinamiche L e M è esprimibile come

$$
\delta \overline{W} = \delta_{P_Q} L + \delta_{\vartheta} M_{1/4} \tag{3.13}
$$

Per il principio dei lavori virtuali deve valere che il lavoro delle forze esterne deve uguagliare quello delle interne. Denominando  $\mathcal{Q}_i$  il termine lagrangiano delle forze esterne applicate<sup>[1]</sup> si ha

$$
\delta_{P_Q} L + \delta_{\vartheta} M_{1/4} = Q_h \delta h + Q_{\vartheta} \delta \vartheta
$$
  
\n
$$
L \left[ -\delta h + b \delta \vartheta \left( \frac{1}{2} + a \right) \right] + M_{1/4} \delta \vartheta = Q_h \delta h + Q_{\vartheta} \delta \vartheta
$$
  
\n
$$
\delta h (-L) + \delta \vartheta \left[ b \left( \frac{1}{2} + a \right) L + M_{1/4} \right] = Q_h \delta h + Q_{\vartheta} \delta \vartheta \implies \begin{cases} Q_h = -L \\ Q_{\vartheta} = M_{1/4} + b \left( \frac{1}{2} + a \right) L \end{cases}
$$
\n(3.14)

Con i termini  $Q_i$  noti è possibile unire le  $(3.7, 3.8, 3.10, 3.14)$  per ricavare la soluzione delle equazioni del moto. In particolare si derivano l'energia cinetica e potenziale rispetto agli  $i = 1, 2 = h, \vartheta$ , e dunque

<sup>&</sup>lt;sup>[1]</sup>In questo caso *i* = 1, 2 in quanto i gradi di libertà sono solo due e coincidono con *i* = 1 →  $\mathcal{Q}_1$  =  $\mathcal{Q}_h$ ,  $i = 2 \implies Q_2 = Q_\vartheta$ .

 $\lambda$ 

### 3.1. METODO P AEROLASTICITÀ DINAMICA

moto (3.16) e, supponendo soluzioni esponenziali del tipo  $h = \overline{h}e^{\nu t}$ ,  $\vartheta = \overline{\vartheta}e^{\nu t}$ , si ricava la matrice associata. Viene fatto presente che l'analisi è compiuta a t = 0, e pertanto la riscrittura in forma esponenziale viene poi semplificata. Compiendo questi passaggi, con  $L = 2\pi \rho_{\infty} bU^2 \vartheta$ , si ottiene

$$
\begin{cases}\nm\left(\ddot{h}+bx_{\vartheta}\ddot{\vartheta}\right)+k_{h}h=-2\pi\rho_{\infty}bU^{2}\vartheta \\
I_{P}\ddot{\vartheta}+mbx_{\vartheta}\ddot{h}+k_{\vartheta}\vartheta=b\left(\frac{1}{2}+a\right)2\pi\rho_{\infty}bU^{2}\vartheta \\
\int m\left(\nu^{2}\overline{h}e^{\nu t}+bx_{\vartheta}\nu^{2}\overline{\vartheta}e^{\nu t}\right)+k_{h}\overline{h}e^{\nu t}=-2\pi\rho_{\infty}bU^{2}\overline{\vartheta}e^{\nu t} \\
I_{P}\nu^{2}\overline{\vartheta}e^{\nu t}+mbx_{\vartheta}\nu^{2}\overline{h}e^{\nu t}+k_{\vartheta}\overline{\vartheta}e^{\nu t}=b\left(\frac{1}{2}+a\right)2\pi\rho_{\infty}bU^{2}\overline{\vartheta}e^{\nu t} \\
\int n\nu^{2}\overline{\vartheta}+mbx_{\vartheta}\nu^{2}\overline{\vartheta}+kh_{h}\overline{h}+2\pi\rho_{\infty}bU^{2}\overline{\vartheta}=0 \\
I_{P}\nu^{2}\overline{\vartheta}+mbx_{\vartheta}\nu^{2}\overline{h}+k_{\vartheta}\overline{\vartheta}-b\left(\frac{1}{2}+a\right)2\pi\rho_{\infty}bU^{2}\overline{\vartheta}=0\n\end{cases} \quad k_{h}, k_{\vartheta} \quad (7.3)
$$
\n
$$
\begin{cases}\nm\nu^{2}\overline{h}+mbx_{\vartheta}\nu^{2}\overline{\vartheta}+mux_{\vartheta}\overline{\vartheta}b\end{cases}=\begin{cases}\nm\nu^{2}\overline{h}+mbx_{\vartheta}\nu^{2}\overline{\vartheta}+mbx_{\vartheta}\overline{\vartheta}bU^{2}\overline{\vartheta}=0\\n\nu^{2}\overline{\vartheta}+mbx_{\vartheta}\nu^{2}\overline{\vartheta}+mbx_{\vartheta}\overline{\vartheta}bU^{2}\overline{\vartheta}=0\\n\nu^{2}\overline{\vartheta}+mbx_{\vartheta}\nu^{2}\overline{\vartheta}+I_{P}\omega_{\vartheta}^{2}\overline{\vartheta}-b\left(\frac{1}{2}+a\right)2\pi\rho_{\infty}bU^{2}\overline{\vartheta}=0\\n\nu^{2}\nu
$$

Riscrivendo la (3.20) in forma matriciale si ottiene

$$
\begin{bmatrix}\nm b^2 \nu^2 + mb^2 \omega_h^2 & mb^2 x_\vartheta \nu^2 + 2\pi \rho_\infty b^2 U^2 \\
mb^2 x_\vartheta \nu^2 & I_P \nu^2 + I_P \omega_\vartheta^2 - 2\left(\frac{1}{2} + a\right) \pi \rho_\infty b^2 U^2\n\end{bmatrix}\n\begin{bmatrix}\n\overline{h} \\
\overline{b} \\
\overline{\vartheta}\n\end{bmatrix} =\n\begin{bmatrix}\n0 \\
0\n\end{bmatrix} \div m U^2
$$
\n
$$
\begin{bmatrix}\n\frac{b^2 \nu^2}{U^2} + \frac{b^2 \omega_h^2}{U^2} & \frac{b^2 x_\vartheta \nu^2}{U^2} + \frac{2\pi \rho_\infty b^2}{m} \\
\frac{b^2 x_\vartheta \nu^2}{U^2} & \frac{I_P \nu^2}{m U^2} + \frac{I_P \omega_\vartheta^2}{m U^2} - 2\left(\frac{1}{2} + a\right) \frac{\pi \rho_\infty b^2}{m}\n\end{bmatrix}\n\begin{bmatrix}\n\overline{h} \\
\overline{b} \\
\overline{\vartheta}\n\end{bmatrix} =\n\begin{bmatrix}\n0 \\
0\n\end{bmatrix}
$$
\n(3.21)

Si sostituiscono alla (3.21) cinque parametri,  $\{\nu, V, \sigma, \mu, r^2\}$ , pari a

$$
\nu = \frac{pU}{b} \qquad \mu = \frac{m}{\rho_{\infty}\pi b^2} \qquad V = \frac{U}{b\omega_{\vartheta}} \qquad \sigma = \frac{\omega_h}{\omega_{\vartheta}} \qquad r^2 = \frac{I_P}{mb^2} \tag{3.22}
$$

dove gli ultimi quattro sono adimensionali, V è detta velocità ridotta e p è l'autovalore complesso incognito da ricavare per il polinomio caratteristico (il quale definisce il Metodo p).

#### 3.1. METODO P AEROLASTICITÀ DINAMICA

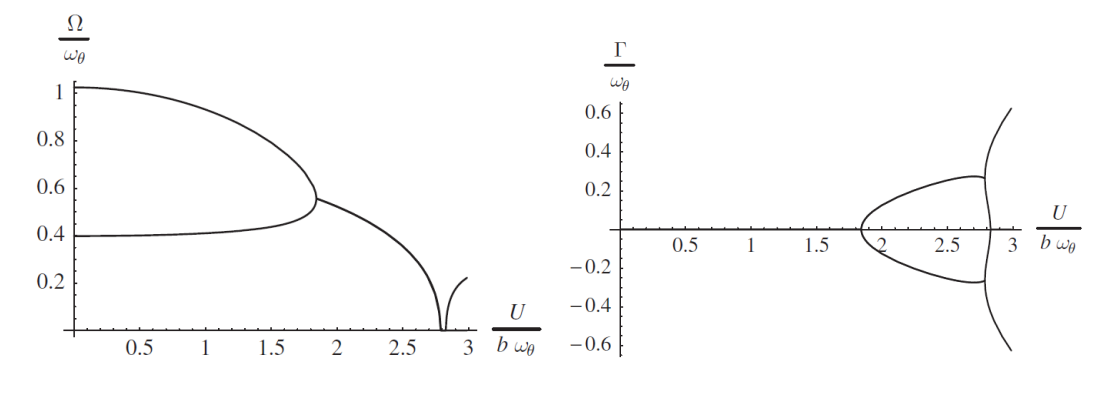

Viene presentata una coppia di grafici in forma dimensionata (3.27).

Figura 3.3: Frequenza  $\frac{\Omega}{\omega_{\vartheta}}$  e smorzamento  $\frac{\Gamma}{\omega_{\vartheta}}$  modale in funzione della velocità ridotta  $V = \frac{U}{b\omega_{\vartheta}}$ 

Dal grafico  $\frac{\Omega}{\omega_{\vartheta}} - \frac{U}{b\omega_{\vartheta}}$  si nota chiaramente che il fenomeno del flutter avviene ad una certa velocità  $V_F$  (o  $\tilde{U_F}$ ) e ad una certa frequenza  $\Omega_F$  corrispondente al punto d'intersezione fra la curva discendente del modo torsionale e quella ascendente del modo flessionale. Nel punto di coalescenza nasce la soluzione complessa coniugata, e difatti nel grafico  $\frac{\Gamma}{\omega_\theta} - \frac{U}{b\omega_\theta}$  nascono due curve non nulle che rappresentano lo smorzamento (stabile o instabile a seconda del segno).

La condizione di divergenza, invece, avviene quando due rami della parte reale vanno nuovamente in coalescenza (e divengono successivamente nulli): questa situazione corrisponde alla nascita di una nuova curva non nulla nel campo delle frequenze.

Per quanto approssimata, l'analisi del Metodo p prevede correttamente che  $V_F < V_D$  e che il flutter avvenga alla coalescenza dei modi vibrazionali flessionali e torsionali. Ovviamente la limitazione più grande nasce dal considerare l'aerodinamica stazionaria, e pertanto è importante considerare il modello aerodinamico scelto.

3.2. ANALISI DEL FLUTTER CLASSICA AEROLASTICITÀ DINAMICA

## 3.2.1 Flutter classico ad un grado di libertà

Si premette che una soluzione di flutter classica prevede l'impiego di soluzioni armoniche: quindi non è contemplato in alcun caso lo smorzamento.

Detto ciò, per illustrare l'applicazione dell'analisi classica del flutter si fa riferimento ad una semplice configurazione di ala semplicemente incernierata su una molla torsionale di rigidezza  $k_{\theta}$ . Dunque si scarta del tutto la componente flessionale di "affondamento". In tal caso il sistema (3.16) diviene semplicemente

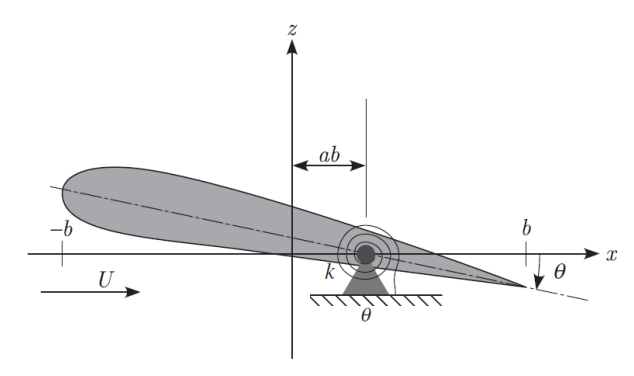

Figura 3.4: Profilo ad un grado di libertà

$$
I_P \ddot{\vartheta} + k_{\vartheta} \vartheta = M \tag{3.32}
$$

ricordandosi che  $M = M_{1/4} + \mathcal{K}L$ .

A questo punto si può imporre che la soluzione sia di tipo armonico e che il campo aerodinamico, essendo stazionario, abbia soluzioni simili. L'equazione (3.32) diviene

$$
I_{P}i^{2}\omega^{2}\overline{\vartheta}e^{i\omega t} + k_{\vartheta}\overline{\vartheta}e^{i\omega t} = \overline{M}e^{i\omega t}
$$
  
\n
$$
-\omega^{2}I_{P}\overline{\vartheta}e^{i\omega t} + k_{\vartheta}\overline{\vartheta}e^{i\omega t} \stackrel{(3.31)}{=} \pi\rho_{\infty}b^{4}\omega^{2}\left[m_{h}(k,\mathcal{M}_{\infty})\overline{\frac{h}{b}} + m_{\vartheta}(k,\mathcal{M}_{\infty})\overline{\vartheta}\right]e^{i\omega t} \quad t = 0
$$
  
\n
$$
-\omega^{2}I_{P}\overline{\vartheta} + k_{\vartheta}\overline{\vartheta} = \pi\rho_{\infty}b^{4}\omega^{2}m_{\vartheta}(k,\mathcal{M}_{\infty})\overline{\vartheta}
$$
  
\n
$$
-\omega^{2}I_{P} + k_{\vartheta} = \pi\rho_{\infty}b^{4}\omega^{2}m_{\vartheta}(k,\mathcal{M}_{\infty})
$$
  
\n(3.33)

A questo punto si può sostituire nella (3.3) la frequenza naturale torsionale dalla (3.19) al posto della rigidezza torsionale  $k_{\vartheta}$ . Facendo ciò e portando tutto a primo membro

$$
-\omega^{2} I_{P} + \omega_{\vartheta}^{2} I_{P} - \pi \rho_{\infty} b^{4} \omega^{2} m_{\vartheta} (k, M_{\infty}) = 0
$$
  
\n
$$
I_{P} (\omega_{\vartheta}^{2} - \omega^{2}) - \pi \rho_{\infty} b^{4} \omega^{2} m_{\vartheta} (k, M_{\infty}) = 0
$$
  
\n
$$
\frac{I_{P}}{\pi \rho_{\infty} b^{4} \omega^{2}} (\omega_{\vartheta}^{2} - \omega^{2}) - m_{\vartheta} (k, M_{\infty}) = 0
$$
  
\n
$$
\frac{I_{P}}{\pi \rho_{\infty} b^{4}} \left(1 - \frac{\omega_{\vartheta}^{2}}{\omega^{2}}\right) + m_{\vartheta} (k, M_{\infty}) = 0
$$
\n(3.34)

La (3.34) può essere risolta nelle incognite  $\omega, \rho_\infty, k \in M_\infty$ , supponendo noti i parametri  $I_P, \omega_\vartheta$ e b. Anzichè procedere in maniera assolutamente iterativa, è possibile procedere in altro modo: è noto che il coefficiente aerodinamico  $m_{\theta}(k, M_{\infty})$  è complesso, e quindi può essere scritto come

$$
m_{\vartheta}\left(k,\ M_{\infty}\right)=\mathbb{R}\mathrm{e}\left[m_{\vartheta}\left(k,\ M_{\infty}\right)\right]+\mathrm{i}\mathbb{I}\mathrm{m}\left[m_{\vartheta}\left(k,\ M_{\infty}\right)\right]
$$
(3.35)

Ricordando che la soluzione limite precedente al flutter è che la frequenza (ridotta o meno, in questo caso k) è nulla, è possibile sfruttare la parte immaginaria della soluzione per ricavarla. In particolare si suppone di trovarsi nel campo incompressibile e di porre un  $\rho_{\infty}$  arbitrario e un  $M_{\infty}$  = 0. In tal caso imponendo

$$
\mathbb{I}\mathbf{m}\left[m_{\vartheta}\left(k_{F},\ 0\right)\right]=0\tag{3.36}
$$

## 3.2. ANALISI DEL FLUTTER CLASSICA AEROLASTICITÀ DINAMICA

Sostituendo le espressioni di L ed M dalla (3.40) nella (3.41) e raggruppando i termini nelle variabili $\frac{h}{b}$ e $\overline{\vartheta}$ si ottiene una coppia di equazioni algebriche omogenee e lineari

$$
\begin{cases}\n-mb\omega^{2}\frac{\overline{h}}{b}-mbx_{\theta}\omega^{2}\overline{\theta}+k_{h}b\frac{\overline{h}}{b}=\pi\rho_{\infty}b^{3}\omega^{2}\ell_{h}(k, M_{\infty})\frac{\overline{h}}{b}+\pi\rho_{\infty}b^{3}\omega^{2}\ell_{\theta}(k, M_{\infty})\overline{\vartheta} \\
-I\rho\omega^{2}\overline{\vartheta}-m b^{2}x_{\theta}\omega^{2}\frac{\overline{h}}{b}+k_{\theta}\overline{\vartheta}=\pi\rho_{\infty}b^{4}\omega^{2}m_{h}(k, M_{\infty})\frac{\overline{h}}{b}+\pi\rho_{\infty}b^{4}\omega^{2}m_{\theta}(k, M_{\infty})\overline{\vartheta} \\
[-mb\omega^{2}+k_{h}b-\pi\rho_{\infty}b^{3}\omega^{2}\ell_{h}(k, M_{\infty})]\frac{\overline{h}}{b}+[-mbx_{\theta}\omega^{2}-\pi\rho_{\infty}b^{3}\omega^{2}\ell_{\theta}(k, M_{\infty})]\overline{\vartheta}=0 \\
[-mb^{2}x_{\theta}\omega^{2}-\pi\rho_{\infty}b^{4}\omega^{2}m_{h}(k, M_{\infty})]\frac{\overline{h}}{b}+[-I\rho\omega^{2}+k_{\theta}-\pi\rho_{\infty}b^{4}\omega^{2}m_{\theta}(k, M_{\infty})]\overline{\vartheta}=0\n\end{cases}
$$
\n
$$
\begin{cases}\n[-mb\omega^{2}+m\omega_{h}^{2}b-\pi\rho_{\infty}b^{4}\omega^{2}m_{h}(k, M_{\infty})]\frac{\overline{h}}{b}+[-I\rho\omega^{2}+k_{\theta}-\pi\rho_{\infty}b^{4}\omega^{2}m_{\theta}(k, M_{\infty})]\overline{\vartheta}=0\n\end{cases}
$$
\n
$$
\begin{cases}\n[-mb^{2}x_{\theta}\omega^{2}-\pi\rho_{\infty}b^{4}\omega^{2}m_{h}(k, M_{\infty})]\frac{\overline{h}}{b}+[-I\rho\omega^{2}+I\rho\omega_{\theta}^{2}-\pi\rho_{\infty}b^{4}\omega^{2}m_{\theta}(k, M_{\infty})]\overline{\vartheta}=0\n\end{cases}
$$
\n
$$
\begin
$$

Si sostituiscono ove possibile i coefficienti adimensionali  $\mu$  e r dalla (3.22). Per semplicità i termini complessi di L ed M vengono indicati con i soli  $\ell$  e m. Si ottiene

$$
\begin{cases}\n\mu\left(1-\frac{\omega_h^2}{\omega^2}\right)+\ell_h\right]\frac{\overline{h}}{b} + \left[\mu x_\vartheta + \ell_\vartheta\right]\overline{\vartheta} = 0 \\
\left[\mu x_\vartheta + m_h\right]\frac{\overline{h}}{b} + \left[\mu r^2 \left(1-\frac{\omega_\vartheta^2}{\omega^2}\right) + m_\vartheta\right]\overline{\vartheta} = 0\n\end{cases}
$$
\n(3.43)

Volendo si può sostituire nella prima equazione anche il termine  $\sigma \omega_{\vartheta} = \omega_h$ , per avere nell'intero sistema solo  $\omega_{\theta}$ . In ogni caso, la forma matriciale associata dal quale ricavare soluzioni non banali, cioè con determinante nullo, è

$$
\left| \mu \left( 1 - \sigma^2 \frac{\omega_\vartheta^2}{\omega^2} \right) + \ell_h \qquad \mu x_\vartheta + \ell_\vartheta \n\mu x_\vartheta + m_h \qquad \mu r^2 \left( 1 - \frac{\omega_\vartheta^2}{\omega^2} \right) + m_\vartheta \right| = 0 \tag{3.44}
$$

3.3. METODI INGEGNERISTICI RISOLUTIVI DEL FLUTTER Aerolasticità Dinamica

## 3.3 Metodi ingegneristici risolutivi del flutter

L'assunzione fatta nel precedente paragrafo riguardo al moto semplicemente armonico al limite del flutter porta certamente a dei vantaggi risolutivi, ma anche a degli svantaggi. Ad esempio, diviene particolarmente difficile stimare, se non con la funzione di Theodorsen, il limite al flutter in condizione di flusso nonstazionario, così come per flussi compressibili.

Dopo la teoria di Theodorsen furono presentate numerose soluzioni analitiche in grado di prevedere correttamente l'andamento del flutter anche in presenza di flussi compressibili subsonici e supersonici. Di questi, due vengono trattati: il Metodo k, sicuramente rapido ma fortemente discusso per la sua accuratezza; ed il Metodo p-k, un compromesso fra la rapidità risolutiva del Metodo k e l'accuratezza assoluta del Metodo p.

### 3.3.1 Metodo k

Il Metodo k tenta di sopperire alla mancanza di termine smorzante nelle soluzioni armoniche dell'analisi classica del flutter. In particolare, il sistema delle equazioni del moto (3.16) vede inclusi, per entrambi i membri, dei termini fittizi di smorzamento direttamente proporzionali al quadrato dell'ampiezza dell'oscillazione del fenomeno e praticamente indipendenti dalla frequenza alla quale questo avviene.

In sostanza, l'aggiunta dei termini  $D_h$  e  $D_{\vartheta}$  vuole simulare la perdita di energia per ciclo di oscillazione armonica dovuta allo smorzamento. Allora si ha

$$
\begin{cases}\nm\left(\ddot{h} + bx_{\vartheta}\ddot{\vartheta}\right) + k_h h = -L + D_h \\
I_P\ddot{\vartheta} + mbx_{\vartheta}\ddot{h} + k_{\vartheta}\vartheta = M + D_{\vartheta}\n\end{cases}\n\text{con }\n\begin{cases}\nD_h = \overline{D}_h e^{i\omega t} & \text{con }\overline{D}_h = -ig_h m\omega_h^2 \overline{h} \\
D_{\vartheta} = \overline{D}_{\vartheta} e^{i\omega t} & \text{con }\overline{D}_{\vartheta} = -ig_{\vartheta} I_P \omega_{\vartheta}^2 \overline{\vartheta}\n\end{cases}\n\tag{3.49}
$$

i coefficienti  $g_h$  e  $g_{\vartheta}$  sono coefficienti di smorzamento ed hanno valori rappresentativi<sup>[2]</sup> compresi fra 0.01 e 0.05. In questa analisi verrà supposto genericamente

$$
g_h \approx 0.01 \qquad \qquad g_{\vartheta} = 0.03 \tag{3.50}
$$

Seguendo in maniera del tutto analoga gli step compiuti nelle (3.40, 3.41, 3.42), e notando che i termini  $D_i$  hanno genericamente un andamento simile a quello dei termini a primo membro di entrambe le equazioni, si ricava il sistema compatto del tipo

$$
\begin{cases}\n\mu \left[ 1 - \frac{\omega_h^2}{\omega^2} \left( 1 + ig_h \right) \right] + \ell_h \frac{\overline{h}}{b} + \left[ \mu x_\vartheta + \ell_\vartheta \right] \overline{\vartheta} = 0 \\
\left[ \mu x_\vartheta + m_h \right] \frac{\overline{h}}{b} + \left\{ \mu r^2 \left[ 1 - \frac{\omega_\vartheta^2}{\omega^2} \left( 1 + ig_\vartheta \right) \right] + m_\vartheta \right\} \overline{\vartheta} = 0\n\end{cases}
$$
\n(3.51)

Da cui

$$
\left| \mu \left[ 1 - \frac{\omega_h^2}{\omega^2} \left( 1 + i g_h \right) \right] + \ell_h \left| \mu x_{\vartheta} + \ell_{\vartheta} \right| \right| = 0 \qquad (3.52)
$$
\n
$$
\left| \mu x_{\vartheta} + m_h \right| \left| 1 - \frac{\omega_{\vartheta}^2}{\omega^2} \left( 1 + i g_{\vartheta} \right) \right| + m_{\vartheta} \right| = 0
$$

<sup>[2]</sup>Questa operazione è il motivo per il quale il Metodo k è così tanto argomentato e discusso per la sua accuratezza. Imporre con delle soluzioni semplici armoniche dei coefficienti di smorzamento (inesistenti) a priori, per quanto tale procedimento possa rappresentare buona parte dei velivoli convenzionali esistenti, non può considerarsi un metodo universale. Nel 1971, difatti, fu dimostrato che il Metodo k può, per velivoli ben all'interno del convenzionale, provocare una configurazione strutturale tale da accoppiare fortemente i modi oscillatori, risultando in danni catastrofici.

# 4. Sistemi portanti

Lo studio dei sistemi portanti continui, cioè strutture elasticamente deformabili nel loro complesso, è perseguibile per due via. La prima è l'approssimazione dei risultati per mezzo di analisi agli elementi finiti, o FEM, ed è quella che viene trattata in questo capitolo; la seconda sfrutta il Vortex Latice Method (VLM), il quale è più atto ad essere eseguito su software di calcolo in quanto non fornisce risultati in forma chiusa, e pertanto è trattato nella Parte III.

In questo caso si tenterà di approssimare l'elemento ala ad una piastra ed il campo aerodinamico sarà tale da poter sfruttare il Metodo p: pertanto, il moto sarà incomprimibile. Verranno analizzate anche soluzioni con materiali ortotropi multistrato, per verificare come questi compositi riescano a ritardare o eliminare l'insorgenza della divergenza.

In tali soluzioni approssimate si incontreranno soluzioni forti e deboli: le prime hanno convergenze molto rapide ed i suoi risultati sono confermati per via sperimentale; le ultime si avvicinano all'intorno della soluzione reale, con buona approssimazione.

## 4.1 Metodo dei residui pesati

Il primo metodo analizzato è quello dei residui pesati. In questo caso si sta trattando un'analisi in grado di fornire soluzioni in forma debole da un sistema del tipo

$$
0 \le x \le 1 \qquad \begin{cases} -\frac{d}{dx} \left( x \frac{du}{dx} \right) + u = 0 \\ u(0) = 1 \\ \left( x \frac{du}{dx} \right) \Big|_{x=1} = 0 \end{cases} \tag{4.1}
$$

Nel sistema (4.1) sono state imposte condizioni sul dominio (range di x) ed al contorno (la seconda e terza equazione). Si suppone che esista una soluzione esatta  $u(x)$  valida sia nel dominio che al contorno e di volerne calcolare una approssimata, funzione di una sola variabile,  $u_N \approx u$  e si utilizzi un'espansione in serie per descriverla

$$
u_N(x) = \varphi_0 + \sum_{j=1}^N c_j \varphi_j(x) \tag{4.2}
$$

con N, sia a pedice che come limite della sommatoria, ad indicare l'ordine di espansione,  $c_i$ pari ad una costante e  $\varphi_j$  una funzione qualsiasi che funga da base. Si suppone una base di guess e si verifica se la soluzione approssimata è congruente con il dominio ed al contorno. Pertanto

$$
\varphi_j = x^j \qquad N = 2 \implies \begin{cases} \varphi_0 = 1 \\ \varphi_1 = x \\ \varphi_2 = x^2 \end{cases} \implies u_2 = \varphi_0 + c_1 \varphi_1 + c_2 \varphi_2 = 1 + c_1 x + c_2 x^2 \tag{4.3}
$$

Luigi Mascolo - 221832 Aeroelasticità

50

#### 4.2. APPROSSIMAZIONE AGLI ELEMENTI FINITI Approssimazione Fem

## 4.2 Approssimazione agli elementi finiti

Si introduce l'approssimazione matriciale FEM. Si considera un'asta e si applica il principio dei lavori virtuali: le forze esterne devono equivalere a quelle interne. Dunque

$$
\delta L_{ext} = \int_{\mathcal{V}} \left\{ \delta \varepsilon \right\}^T \left\{ \sigma \right\} \, \mathrm{d} \mathcal{V} = \left\{ \delta s \right\}^T \left[ K \right] \left\{ s \right\} \tag{4.10}
$$

dove con  $\{\delta s\}^T$  si è indicato il vettore degli spostamenti virtuali, con  $[K]$  la matrice di rigidezza dell'asta e con {s} il vettore degli spostamenti. Si va ad esplicitare la (4.10).

La legge di Hooke relaziona gli sforzi  $\sigma$  alle deformazioni  $\varepsilon$  per mezzo del coefficiente elastico E, pertanto

$$
\sigma = E\varepsilon \qquad \Longrightarrow \delta L_{int} = \int_{\mathcal{V}} {\{\delta \varepsilon\}}^T \sigma \, \mathrm{d}\mathcal{V} = \int_{\mathcal{V}} {\{\delta \varepsilon\}}^T E\varepsilon \, \mathrm{d}\mathcal{V} \tag{4.11}
$$

Si introducono le funzioni di forma  $N_i(x)$  per ottenere una formulazione estesa della deformazione elastica ε

$$
\varepsilon = \frac{\partial u}{\partial x} = \frac{d}{dx} \left( N_A(x) u_A + N_B(x) u_B \right) = N_{A,x}(x) u_A + N_{B,x}(x) u_B \qquad \text{con } \begin{cases} N_A(x) = 1 - \frac{x}{L} \\ N_B(x) = \frac{x}{L} \end{cases}
$$
  
da cui  $\delta \varepsilon = N_{A,x}(x) \delta u_A + N_{B,x}(x) \delta u_B$  (4.13)

Chiamando B la matrice di forma, tale per cui  $[B] = \left[-\frac{1}{L}, \frac{1}{L}\right]$ , si possono riscrivere in forma matriciale le (4.12, 4.13) come

$$
\begin{cases}\n\{\varepsilon\} = [B] \{s\} \\
\{\delta \varepsilon\}^T = [B]^T \{\delta s\}^T\n\end{cases}\n\qquad\n\text{con}\n\begin{cases}\n\{s\} = \{u_A, u_B\} \\
\{\delta s\}^T = \{\delta u_A, \delta u_B\} \\
[B] = \left[-\frac{1}{L}, \frac{1}{L}\right]\n\end{cases}\n\tag{4.14}
$$

Pertanto, sostituendo le (4.14) nella (4.10), si ottiene

$$
\delta L_{int} = \int_{\mathcal{V}} \left\{ \delta s \right\}^T [B]^T E[B] \left\{ s \right\} d\mathcal{V}
$$
con 
$$
\int_{\mathcal{V}} [B]^T E[B] d\mathcal{V} = [K] = \frac{EA}{L} \begin{bmatrix} 1 & -1 \\ -1 & 1 \end{bmatrix} (4.15)
$$

Con tale premessa si va ad analizzare una qualsiasi superficie portante suddivisa con elementi finiti piastra. L'equazione di governo del moto è

$$
([K] - [K_a]) \{q\} + ([D] - [D_a]) \{\dot{q}\} + ([M] - [M_a]) \{\ddot{q}\} = \{\lambda(t)\}
$$
\n(4.16)

dove  ${q}$  è il vettore degli spostamenti.

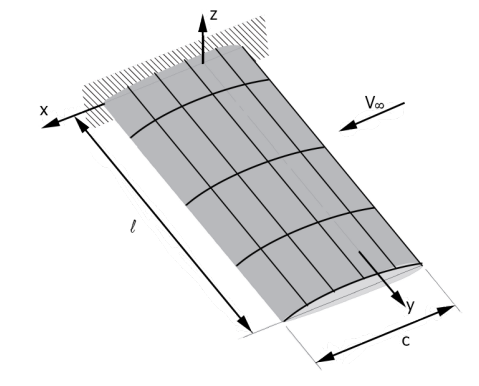

Figura 4.1: Superficie portante schematizzata con elementi finiti piastra

#### 4.3. TEORIA DI REISSNER-MINDLIN Approssimazione Fem

Chiamando  $N_{xx}$  la risultante assiale lungo x delle forze si può scrivere

$$
N_{xx} = \int_{-\frac{h}{2}}^{\frac{h}{2}} \sigma_{xx} dz = \sum_{i=1}^{NS} \int_{z_k}^{z_{k+1}} \sigma_{xx}^k dz \qquad \text{Supponendo } NS = 1 \quad N_{xx} = \int_{-\frac{h}{2}}^{\frac{h}{2}} \sigma_{xx}^k dz
$$
  

$$
\text{con } \sigma_{xx}^k \stackrel{(4.19)}{=} Q_{11}^k \varepsilon_{xx}^k + Q_{12}^k \varepsilon_{yy}^k + Q_{16}^k \varepsilon_{xy}^k
$$

$$
\begin{cases} \varepsilon_{xx} = \frac{\partial u}{\partial x} = u_{,x} \stackrel{(4.20)}{=} u_{,x}^0 + z\varphi_{x,x} \\ \varepsilon_{yy} = \frac{\partial v}{\partial y} = v_{,y} \stackrel{(4.20)}{=} v_{,y}^0 + z\varphi_{y,y} \\ \varepsilon_{xy} = \frac{\partial u}{\partial y} + \frac{\partial v}{\partial x} \stackrel{(4.20)}{=} u_{,y}^0 + v_{,x}^0 + z(\varphi_{x,y} + \varphi_{y,x}) \end{cases}
$$
(4.21)

In questo caso si è applicata la cinematica di RM alle relazioni costitutive. Sostituendo questi  $\varepsilon_{ij}$  nell'espressione della risultante assiale  $N_{xx}$  si ottiene

$$
N_x x = A_{11} u_{,x} + B_{11} \varphi_{x,x} + A_{12} u_{,y} + B_{12} \varphi_{y,y} + A_{16} \left( u_{,y}^0 + v_{,x}^0 \right) + B_{16} \left( \varphi_{x,y} + \varphi_{y,x} \right) \tag{4.22}
$$

dove si ricorda che la notazione  $x$  indica che quel valore è derivato rispetto ad x. Le matrici [A] e [B] sono, rispettivamente, la matrice di rigidezza membranale e la matrice di accoppiamento, calcolate come

$$
[A] = \int_{-\frac{h}{2}}^{\frac{h}{2}} [Q] dz \qquad [B] = \int_{-\frac{h}{2}}^{\frac{h}{2}} [Q] z dz \qquad [D] = \int_{-\frac{h}{2}}^{\frac{h}{2}} [Q] z^2 dz \qquad (4.23)
$$

dove si è introdotta anche la matrice di rigidezza flessotorsionale [D]. Quest'ultima è utile per esprimere la risultante torsionale attorno ad  $x$ , e cioè

$$
M_{xx} = \int_{-\frac{h}{2}}^{\frac{h}{2}} z \sigma_{xx} dz = B_{11} u_{,x}^{0} + D_{11} \varphi_{x,x} + B_{12} v_{,y}^{0} + D_{12} \varphi_{y,y} + B_{16} (\varphi_{x,y} + \varphi_{y,x})
$$
(4.24)

Il termine che permette di far nascere l'accoppiamento è  $B_{16}$ . Si precisa che, se il laminato è simmetrico,  $[B] = [0]$ .

In generale, quindi, è possibile esprimere le generiche  $N_{xx}, N_{yy}, N_{zz}, M_{xx}, M_{yy}, M_{zz}$  e le  $\mathcal{Q}_x$ e  $\mathcal{Q}_y$ . Queste ultime due indicano gli accoppiamenti flessotorsionali.

$$
N_{xx} = \int_{-\frac{h}{2}}^{\frac{h}{2}} \sigma_{xx} \, dz \qquad N_{yy} = \int_{-\frac{h}{2}}^{\frac{h}{2}} \sigma_{yy} \, dz \qquad N_{xy} = \int_{-\frac{h}{2}}^{\frac{h}{2}} \sigma_{xy} \, dz
$$
  

$$
M_{xx} = \int_{-\frac{h}{2}}^{\frac{h}{2}} z \sigma_{xx} \, dz \qquad M_{yy} = \int_{-\frac{h}{2}}^{\frac{h}{2}} z \sigma_{yy} \, dz \qquad M_{xy} = \int_{-\frac{h}{2}}^{\frac{h}{2}} z \sigma_{xy} \, dz \qquad (4.25)
$$
  

$$
Q_x = \int_{-\frac{h}{2}}^{\frac{h}{2}} \sigma_{xz} \, dz \qquad Q_y = \int_{-\frac{h}{2}}^{\frac{h}{2}} \sigma_{yz} \, dz
$$

In particolare  $\{\varepsilon\} = {\varepsilon_0} + z \{k\}$ , dove k rappresenta la curvatura. Si ha

$$
\begin{Bmatrix}\n\{N\} \\
\{M\} \\
\{Q\}\n\end{Bmatrix} =\n\begin{bmatrix}\n[A] & [B] & 0 \\
[B] & [D] & 0 \\
0 & 0 & [Q]\n\end{bmatrix}\n\begin{Bmatrix}\n\{\varepsilon\} \\
\{k\} \\
\{\gamma\}\n\end{Bmatrix}\n\qquad\n\text{con}\n\begin{Bmatrix}\n\{\varepsilon\} = \{\varepsilon_0\} + z \{k\} \\
\{\varepsilon_0\} = \{u_{,x}^0, v_{,y}^0, u_{,y}^0, v_{,x}^0, \dots\} \\
\{\varepsilon_k\} = \{\varphi_{x,x}, \varphi_{y,y}, \varphi_{x,y}, \varphi_{y,x}, 0, 0\}\n\end{Bmatrix}
$$
\n(4.26)

A questo punto si può ricavare la rigidezza [K] nel classico modo, per mezzo del PLV. Si ha

$$
[K] = \int_{\mathcal{V}} [B]^T [Q][B] \, \mathrm{d} \mathcal{V} \tag{4.27}
$$

### 4.3. TEORIA DI REISSNER-MINDLIN APPROSSIMAZIONE FEM

$$
\begin{Bmatrix} 0 \\ 0 \\ \Delta p \\ 0 \\ 0 \end{Bmatrix} = 2\rho_{\infty}V_{\infty}^{2}\sqrt{\frac{c-x}{x}} \begin{bmatrix} 0 & 0 & 0 & 0 & 0 \\ 0 & 0 & 0 & 0 & 0 \\ 0 & 0 & 0 & 0 & 0 \\ 0 & 0 & 0 & \chi & 0 \\ 0 & 0 & 0 & 0 & 0 \\ 0 & 0 & 0 & 0 & 0 \end{bmatrix} \begin{Bmatrix} u_{0} \\ v_{0} \\ w_{0} \\ \varphi_{x} \\ \varphi_{y} \end{Bmatrix}
$$
(4.34)

Inoltre, il campo di moto  $\{s^0\}$  è anche funzione delle quattro matrici diagonali  $N_i$ , contenenti le funzioni di forma. È possibile scrivere

$$
\{s^{0}\} = \left[\begin{array}{c} \ddots \\ N_{1} \\ \ddots \end{array}\right] \left[\begin{array}{c} \ddots \\ N_{2} \\ \ddots \end{array}\right] \left[\begin{array}{c} \ddots \\ N_{3} \\ \ddots \end{array}\right] \left[\begin{array}{c} \ddots \\ N_{4} \\ \ddots \end{array}\right] \{s\} \tag{4.35}
$$

$$
\implies \delta w^{0} = N_{1}\delta w_{1} + N_{2}\delta w_{2} + N_{3}\delta w_{3} + N_{4}\delta w_{4}
$$

A questo punto si può sostituire  $\delta w$  nella (4.32), così come l'espressione del  $\Delta p$  della (4.34) in forma compatta. Si ottiene

$$
\delta L_{ext} = \int_{\Omega} {\delta s^0}^T {\{\Delta p\} d\Omega} = \int_{\Omega} {\delta s}^T \underbrace{[N]^T a(x) [\tilde{K}_a][N]}_{[K_a]} {\{s\} d\Omega}
$$
 (4.36)

Da cui si ricava la matrice di rigidezza aerodinamica  $[K_a]$ 

$$
\delta L_{ext} = {\delta s}^T \left[ K_a \right] {\left\{ s \right\}} \implies \boxed{[K_a] = 2\rho_\infty V_\infty^2 \int_{\Omega} \sqrt{\frac{c - x}{x}} [N]^T [\tilde{K}_a][N] d\Omega}
$$
 (4.37)

La  $(4.37)$  è riscrivibile localmente, cioè per un elemento  $ij$  di pannello, come

 $\overline{a}$ 

$$
[K_a]_{ij} = 2\rho_\infty V_\infty^2 \int_{\Omega} \sqrt{\frac{c-x}{x}} \begin{bmatrix} 0 & 0 & 0 & 0 & 0 \\ 0 & 0 & 0 & 0 & 0 \\ 0 & 0 & 0 & N_i N_j & 0 \\ 0 & 0 & 0 & 0 & 0 \\ 0 & 0 & 0 & 0 & 0 \end{bmatrix} d\Omega
$$
 (4.38)

#### 4.3. TEORIA DI REISSNER-MINDLIN Approssimazione Fem

Inoltre si può formulare il lavoro delle forze esterne, funzione della matrice di rigidezza e smorzamento aerodinamico  $[K_a]$  e  $[D_a]$ , per mezzo del PLV. Si ha

$$
\delta L_{ext} = {\delta S}^T [K_a] {\{S\} + {\delta S}^T [D_a] {\{\dot{S}\}} \n\frac{dw}{dw} \n\text{con } [D_a]_{ij} = \begin{bmatrix} 0 & 0 & 0 & 0 \\ 0 & 0 & 0 & 0 \\ 0 & 0 & -\frac{1}{u_{\infty}} N_i N_j & 0 & 0 \\ 0 & 0 & 0 & 0 & 0 \\ 0 & 0 & 0 & 0 & 0 \end{bmatrix} \dot{w} \qquad \Longrightarrow [D_a] = \begin{bmatrix} [D_a]_{11} & [D_a]_{14} \\ [D_a]_{14} & [D_a]_{14} \end{bmatrix}
$$
\n(4.45)

Supponendo una soluzione esponenziale al problema si trasforma il problema omogeneo in un problema agli autovalori con incognita  $\nu^2$ . In tal caso si ha

$$
\left( [K] - [K_a] \right) \{q\} + \left( [D] \int_0^0 - [D_a] \right) \{q\} + \left( [M] - [M_a] \int_0^0 \right) \{q\} = 0
$$
\n
$$
\left( [K] - [K_a] \right) \{q\} e^{\nu t} - [D_a] \nu \{q\} e^{\nu t} + [M] \nu^2 \{q\} e^{\nu t} = 0 \qquad \div e^{\nu t} \tag{4.46}
$$
\n
$$
\left( [K] - [K_a] - \nu [D_a] + \nu^2 [M] \right) \{q\} = 0
$$

La (4.46) ha per soluzioni delle coppie complesse coniugate di ν

$$
\nu_i = \mathbb{Re}(\nu) + i\mathbb{Im}(\nu) \tag{4.47}
$$

Diagrammando la parte reale e la parte immaginaria rispetto alla  $u_{\infty}$  si ricava un grafico del tutto analogo all'andamento di frequenze (parte immaginaria) e smorzamenti (parte reale) del flutter classico analizzato. In particolare si nota che l'ascissa in cui lo smorzamento passa da valori nulli o negativi a positivi coincide con l'ascissa in cui le due curve  $\nu_1$  e  $\nu_2$  vanno in coalescenza: questa condizione è quella di flutter, e la  $U_F = u_\infty$ .

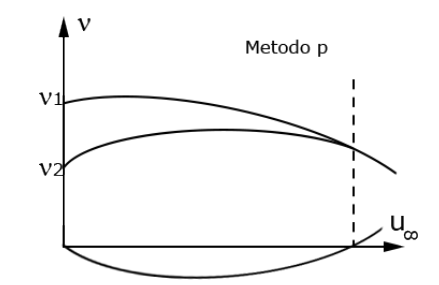

Figura 4.4:  $\nu_i = \mathbb{Re}(\nu) + i\mathbb{Im}(\nu)$ 

# Part II

# Teoria - Aerodinamica Non **STAZIONARIA**

60

### 1.1. EQUAZIONI DEL MOTO **INTRODUZIONE**

 $\overline{\overline{\tau}}_{eq}$  è legato al fluido in equilibrio locale, e dunque presenta solo sforzi normali alle superfici, mentre  $\overline{\overline{\tau}}_{dis}$  è legato al fluido in movimento, con differenze di velocità locali e quindi gradienti di velocità. Richiamando l'equazione costitutiva per i fluidi Newtoniani si ha

$$
\overline{\overline{\tau}}_{dis} = 2\mu \overline{\overline{D}} + \lambda \left( \nabla \cdot \overrightarrow{V} \right) \overline{\overline{J}} \qquad \lambda = -\frac{2}{3} \mu
$$
\n
$$
\overline{\overline{\tau}}_{dis} = 2\mu \overline{\overline{D}} - \frac{2}{3} \mu \left( \nabla \cdot \overrightarrow{V} \right) \overline{\overline{I}} = 2\mu \left[ \overline{\overline{D}} - \frac{1}{3} \left( \nabla \cdot \overrightarrow{V} \right) \overline{\overline{I}} \right]
$$
\n(1.4)

con  $\lambda = -\frac{2}{3}\mu$  derivante dall'ipotesi di Stokes e  $\overline{D}$  detto tensore di velocità di scorrimento (o di deformazione), il quale deve essere simmetrico. Si può esplicitare per mezzo del gradiente di viscosità  $\nabla \cdot \vec{V} = \overline{\overline{D}} + \overline{\overline{A}}$ : si ha

$$
\nabla \cdot \vec{V} = \begin{bmatrix} \frac{\partial u}{\partial x} & \frac{\partial u}{\partial y} & \frac{\partial u}{\partial z} \\ \frac{\partial v}{\partial x} & \frac{\partial v}{\partial y} & \frac{\partial v}{\partial z} \\ \frac{\partial w}{\partial x} & \frac{\partial w}{\partial y} & \frac{\partial w}{\partial z} \end{bmatrix} = \overline{D} + \overline{A}
$$
  

$$
\nabla \cdot \vec{V} = \begin{bmatrix} \frac{\partial u}{\partial x} & \frac{\partial u}{\partial y} & \frac{\partial v}{\partial z} \\ \frac{1}{2} \left( \frac{\partial u}{\partial y} + \frac{\partial v}{\partial x} \right) & \frac{1}{2} \left( \frac{\partial u}{\partial z} + \frac{\partial v}{\partial x} \right) \\ \frac{1}{2} \left( \frac{\partial u}{\partial z} + \frac{\partial v}{\partial x} \right) & \frac{\partial v}{\partial y} & \frac{1}{2} \left( \frac{\partial v}{\partial z} + \frac{\partial w}{\partial y} \right) \\ \frac{1}{2} \left( \frac{\partial u}{\partial z} + \frac{\partial v}{\partial x} \right) & \frac{1}{2} \left( \frac{\partial v}{\partial z} + \frac{\partial w}{\partial y} \right) & \frac{\partial w}{\partial z} \end{bmatrix} + \begin{bmatrix} 0 & \frac{1}{2} \left( \frac{\partial u}{\partial x} - \frac{\partial v}{\partial x} \right) & \frac{1}{2} \left( \frac{\partial u}{\partial z} - \frac{\partial w}{\partial y} \right) \\ \frac{1}{2} \left( \frac{\partial v}{\partial x} - \frac{\partial v}{\partial z} \right) & \frac{1}{2} \left( \frac{\partial v}{\partial y} - \frac{\partial v}{\partial z} \right) & 0 \end{bmatrix}
$$
(1.5)

Si nota che la matrice  $\overline{\overline{D}}$  è simmetrica mentre la  $\overline{\overline{A}}$  è antisimmetrica.

Sfruttando le (1.1, 1.4) si ottengono due notazioni per l'equazione di bilancio della QDM. È possibile anche introdurre il concetto di vorticità per ottenerne una terza: in tal caso si introduce

$$
\vec{V} \cdot \nabla \vec{V} = \nabla \cdot \left[ \frac{\left\| \vec{V} \right\|^2}{2} + \vec{V} \wedge \underbrace{ (\nabla \wedge \vec{V})}_{\vec{\omega}} \right]
$$
(1.6)

Con questa aggiunta, le tre notazioni divengono

$$
\begin{aligned}\n\text{(1)} \quad \left[ \rho \left( \frac{\partial \vec{V}}{\partial t} + \vec{V} \cdot \nabla \vec{V} \right) = -\nabla p + \mu \nabla^2 \vec{V} + \frac{\mu}{3} \nabla \left( \nabla \cdot \vec{V} \right) \right] \\
\text{(2)} \quad \left[ \rho \frac{D \vec{V}}{Dt} = -\nabla p + \mu \nabla^2 \vec{V} + \frac{\mu}{3} \nabla \left( \nabla \cdot \vec{V} \right) \right] \\
\text{(3)} \quad \left[ \rho \left[ \frac{\partial \vec{V}}{\partial t} - \vec{V} \wedge \vec{\omega} + \nabla \left( \frac{\left\| \vec{V} \right\|^2}{2} \right) \right] = -\nabla p + \mu \nabla^2 \vec{V} + \frac{\mu}{3} \nabla \left( \nabla \cdot \vec{V} \right) \right]\n\end{aligned}
$$
\n(1.7)

#### 1.2. EQUAZIONE DI CROCCO **INTRODUZIONE**

 $\frac{1}{\sqrt{2}}$ 

## 1.2 Equazione di Crocco

Si suppone di trovarsi in condizione di flusso isentropico ed ideale: la prima ipotesi implica che la variazione di entropia nel tempo sia nulla  $(s = cost)$ , la seconda che i fenomeni termici e di conducibilità siano trascurabili  $(\mu = k = 0)$ . Le tre equazioni di Navier-Stokes ritrovate nel caso di fluido reale e viscoso si traducono nelle seguenti

Reale  $\mu = k = 0$ 

$$
\left\{\rho\left(\frac{\partial\rho}{\partial t} + \nabla\cdot(\rho\vec{V})\right) = 0\right\}
$$
\n
$$
\left\{\rho\left(\frac{\partial\vec{V}}{\partial t} + \vec{V}\cdot\nabla\vec{V}\right)\right\} = -\nabla p + \mu\nabla^{2}\vec{V} + \frac{\mu}{3}\nabla\left(\nabla\cdot\vec{V}\right)\right\}
$$
\n
$$
\left\{\rho\left(\frac{\partial\vec{V}}{\partial t} + \vec{V}\cdot\nabla\vec{V}\right)\right\} = -\nabla p\tag{1.17}
$$
\n
$$
\rho\frac{De}{Dt} = -p\nabla\cdot\vec{V} + \rho D - \nabla\cdot\vec{q}
$$

dove l'ultima può anche essere scritta nella forma  $\frac{p}{\rho^{\gamma}} = \text{cost}$ . In ogni caso, la prima e la terza equazione portano ad avere due incognite scalari,  $p \in \rho$ , mentre la seconda mostra un'incognita vettoriale,  $\overrightarrow{V} = \{u, v, w\}$ : dunque il sistema è di tre equazioni in cinque incognite.

È di interesse valutare se è possibile avere una formulazione che includa la funzione potenziale  $\Phi$  al posto delle tre componenti di  $\vec{V}$ . Per far ciò bisogna verificare se, oltre alla condizione di isentropia, sia verificata anche quella di omoentropia ( $\nabla s = 0$ ), cioè se il flusso è ad entropia costante in tutto il campo di moto.

Si prendono i primi due principi della termodinamica e si uguagliano

$$
\begin{cases}\nTds = de + pd\left(\frac{1}{\rho}\right) \\
dh = de + d\left(\frac{p}{\rho}\right) = de + pd\left(\frac{1}{\rho}\right) + \frac{1}{\rho}dp \longrightarrow Tds = dh - \frac{1}{\rho}dp\n\end{cases}
$$
\n(1.18)

Si passa dalla notazione differenziale a quella con i gradienti. Supponendo di compiere uno spostamento s<sup>p</sup> lungo una generica linea, e supponendo di analizzare l'andamento dei valori del campo del punto P in figura, chiamando  $\vec{e}$  il versore normale alla traiettoria locale si può scrivere

$$
\begin{cases}\n\frac{dh}{ds_p} = (\nabla h \cdot \vec{e}) \implies dh = (\nabla h \cdot \vec{e}) ds_p \\
\frac{ds}{ds_p} = (\nabla s \cdot \vec{e}) \implies ds = (\nabla s \cdot \vec{e}) ds_p \\
\frac{dp}{ds_p} = (\nabla p \cdot \vec{e}) \implies dp = (\nabla p \cdot \vec{e}) ds_p\n\end{cases}
$$
\n(1.19)

Sostituendo le (1.19) nella (1.18) si ottiene

$$
T\nabla s = \nabla h - \frac{1}{\rho} \nabla p \tag{1.20}
$$

Dalla terza notazione delle (1.7), per  $\mu = 0$ , è possibile ricavare

$$
\frac{\partial \vec{V}}{\partial t} - \vec{V} \wedge \vec{\omega} + \nabla \left( \frac{\left\| \vec{V} \right\|^2}{2} \right) = -\frac{1}{\rho} \nabla p \tag{1.21}
$$

## 1.3. EQUAZIONE DI BERNOULLI INTRODUZIONE

# 1.3 Equazione di Bernoulli

Si vuole dimostrare l'equazione di Bernoulli per campo non stazionario, comprimibile ed irrotazionale

$$
\frac{\partial \Phi}{\partial t} + \frac{\left\| \vec{V} \right\|^2}{2} + \frac{c^2}{\gamma - 1} = \frac{\left\| \vec{V}_{\infty} \right\|^2}{2} + \frac{c_{\infty}^2}{\gamma - 1}
$$
\n
$$
\vec{V} = \nabla \Phi \implies \text{QDM (1.7 (3))} \implies \text{derivate (1.19)} \implies f_{\infty}^{\overline{x}} \implies c^2 = \gamma_{\rho}^{\overline{p}}.
$$

Si analizza il caso di fluido stazionario, compressibile ed irrotazionale. Se è irrotazionale, in particolare,

$$
\nabla \wedge \vec{V} = \left(\frac{\partial w}{\partial y} - \frac{\partial v}{\partial z}, \frac{\partial u}{\partial z} - \frac{\partial w}{\partial x}, \frac{\partial v}{\partial x} - \frac{\partial u}{\partial y}\right) = (0, 0, 0) \implies \omega = 0 \tag{1.24}
$$

Se e solo se valgono le due precedenti, cioè se l'intero campo è irrotazionale, esiste una funzione Φ chiamata potenziale cinetico tale per cui

$$
\vec{V} = \nabla \Phi \tag{1.25}
$$

Riprendendo l'equazione di bilancio della quantità di moto  $(1.7\,\textcircled{3})$  si ha

$$
\rho \left[ \frac{\partial \vec{V}}{\partial t} + \nabla \left( \frac{\left\| \vec{V} \right\|^2}{2} \right) \right] = -\nabla p
$$
\n
$$
\frac{\partial}{\partial t} \left( \nabla \Phi \right) + \nabla \left( \frac{\left\| \vec{V} \right\|^2}{2} \right) = -\frac{1}{\rho} \nabla p
$$
\n
$$
\nabla \left( \frac{\partial \Phi}{\partial t} + \frac{\left\| \vec{V} \right\|^2}{2} \right) = -\frac{1}{\rho} \nabla p
$$
\n
$$
(1.26)
$$

Poichè il campo è isentropico, considerando la pressione e la densità indisturbata  $p_{\infty}$  e  $\rho_{\infty},$ si può esplicitare dp

$$
\frac{p}{\rho^{\gamma}} = \frac{p_{\infty}}{\rho_{\infty}^{\gamma}} \implies p = \rho^{\gamma} \frac{p_{\infty}}{\rho_{\infty}^{\gamma}} \implies dp = \gamma \rho^{\gamma - 1} d\rho \frac{p_{\infty}}{\rho_{\infty}^{\gamma}}
$$
(1.27)

Sostituendo la (1.27) nella (1.26) si ha

$$
d\left(\frac{\partial\Phi}{\partial t} + \frac{\left\|\vec{V}\right\|^2}{2}\right) = -\frac{1}{\rho}\gamma\rho^{\gamma-1}d\rho\frac{p_{\infty}}{\rho_{\infty}^2} = -\gamma\rho^{\gamma-2}d\rho\frac{p_{\infty}}{\rho_{\infty}^2}
$$
(1.28)

Entrambi i membri della (1.28) possono essere integrate fra  $\infty$  ed un valore arbitrario  $\bar{x}$  che sia all'interno del campo di moto. Si ottiene

### 1.4. EQUAZIONE DEL POTENZIALE **INTRODUZIONE**

# 1.4 Equazione del potenziale

Si vuole dimostrare l'equazione del potenziale Φ per campo non stazionario, comprimibile ed irrotazionale

$$
\nabla^2 \Phi - \frac{1}{c^2} \left[ \frac{\partial^2 \Phi}{\partial t^2} + \frac{\partial}{\partial t} \left( \|\nabla \Phi\|^2 \right) + \frac{1}{2} \nabla \Phi \cdot \nabla \left( \|\nabla \Phi\|^2 \right) \right] = 0
$$
  

$$
\frac{D\rho}{Dt} = -\rho \nabla \cdot \vec{V} \implies c^2 = \frac{\partial p}{\partial \rho} \Big|_{s=cost} \implies \text{QDM (1.7(3))} \cdot \vec{V} \implies \text{Bernoulli (1.31)} \implies p = \frac{\rho c^2}{\gamma} \implies \frac{d}{dt} (1.31).
$$

Si prende l'equazione di continuità e la si relazione alla derivata sostanziale fra dp e c

$$
\begin{cases}\n\frac{D\rho}{Dt} = -\rho \nabla \cdot \vec{V} \\
c^2 = \frac{\partial p}{\partial \rho}\Big|_{s=cost} \implies dp = c^2 d\rho \stackrel{(1.19)}{\Longrightarrow} \frac{Dp}{Dt} = c^2 \frac{D\rho}{Dt} \\
\implies \boxed{\frac{Dp}{Dt} = c^2 \frac{D\rho}{Dt} = -c^2 \rho \nabla \cdot \vec{V}} \qquad \text{con } \frac{Dp}{Dt} = \frac{\partial p}{\partial t} + \vec{V} \cdot \nabla p\n\end{cases}
$$
\n(1.32)

Poichè ci si trova in campo irrotazionale, si semplifica opportunamente la  $(1.7 \, \textcircled{3})$  e la si moltiplica per  $\vec{V}$ 

$$
\rho \frac{\partial \vec{V}}{\partial t} + \frac{1}{2} \rho \nabla \left( \left\| \vec{V} \right\|^2 \right) = -\nabla p
$$

$$
\rho \vec{V} \frac{\partial \vec{V}}{\partial t} + \frac{1}{2} \rho \vec{V} \nabla \left( \left\| \vec{V} \right\|^2 \right) = -\vec{V} \cdot \nabla p
$$
(1.33)

Richiamando l'equazione di Bernoulli e derivandola nel tempo

$$
\frac{\partial}{\partial t} \left( \frac{\partial \Phi}{\partial t} + \frac{\left\| \vec{V} \right\|^2}{2} + \frac{c^2}{\gamma - 1} \right) = \frac{\partial}{\partial t} \left( \frac{\left\| \vec{V}^{\sim}_{\infty} \right\|^2}{2} + \frac{c^2_{\infty}}{\gamma - 1} \right)
$$
\n
$$
\frac{\partial^2 \Phi}{\partial t^2} + \vec{V} \frac{\partial \vec{V}}{\partial t} + \frac{1}{\gamma - 1} \frac{\partial c^2}{\partial t} = 0
$$
\n(1.34)

Oltre alla considerazione che i valori indisturbati non varino nel tempo, è necessario esplicitare la derivata della velocità del suono. Si richiama la formulazione  $c^2 = \gamma \frac{p}{q}$  $\frac{p}{\rho}$ , si relaziona  $p$  a  $p_{\infty}$  e la si deriva

$$
c^{2} = \gamma \frac{p}{\rho} \implies \frac{p}{p_{\infty}} = \frac{\frac{\rho c^{2}}{\gamma}}{\frac{\rho_{\infty} c_{\infty}^{2}}{\gamma}} = \frac{\rho}{\rho_{\infty}} \frac{c^{2}}{c_{\infty}^{2}} \qquad \frac{\rho}{\rho_{\infty}} = \left(\frac{p}{p_{\infty}}\right)^{\frac{1}{\gamma}}
$$

$$
\implies \left(\frac{p}{p_{\infty}}\right)^{\frac{\gamma-1}{\gamma}} = \frac{c^{2}}{c_{\infty}^{2}}
$$

$$
\frac{\partial}{\partial t} \left(\frac{p}{p_{\infty}}\right)^{\frac{\gamma-1}{\gamma}} = \frac{1}{c_{\infty}^{2}} \frac{\partial c^{2}}{\partial t} \implies \frac{\partial}{\partial p} \left(\frac{p}{p_{\infty}}\right)^{\frac{\gamma-1}{\gamma}} \frac{\partial p}{\partial t} = p_{\infty}^{\frac{1-\gamma}{\gamma}} \frac{\gamma-1}{\gamma} p^{\frac{\gamma-1}{\gamma}-1} \frac{dp}{dt} = \frac{1}{c_{\infty}^{2}} \frac{\partial c^{2}}{\partial t}
$$

## 1.5. EQUAZIONE DEL  $C_P$  INTRODUZIONE

# 1.5 Equazione del  $c_p$

Si vuole dimostrare l'equazione del coefficiente di pressione  $c_p$  per campo stazionario, comprimibile ed irrotazionale

$$
c_p = \frac{2}{\gamma M_{\infty}^2} \left\{ \left[ 1 - \frac{\gamma - 1}{c_{\infty}^2} \left( \frac{\partial \Phi}{\partial t} + \frac{\left\| \vec{V} \right\|^2}{2} - \frac{\left\| \vec{V}_{\infty} \right\|^2}{2} \right) \right\}^{\frac{\gamma}{\gamma - 1}} - 1 \right\}
$$
  

$$
c_p = \frac{p - p_{\infty}}{\frac{1}{2} \rho_{\infty} V_{\infty}^2} \implies c_p = f(M_{\infty}) \implies \text{Bernoulli (1.31)} \implies \frac{p}{p_{\infty}} = \left( \frac{c^2}{c_{\infty}^2} \right)^{\frac{\gamma}{\gamma - 1}}.
$$

Sia il campo di moto stazionario, compressibile e irrotazionale. Si vuole valutare il coefficiente di pressione  $c_p$  sapendo che questo è funzione di  $\Phi$ . Per definizione

$$
c_p = f(\Phi) = \frac{p - p_{\infty}}{\frac{1}{2}\rho_{\infty}V_{\infty}^2} \qquad \div p_{\infty}
$$
  
\n
$$
= \frac{\frac{p}{p_{\infty}} - 1}{\frac{1}{2}\frac{\rho_{\infty}}{p_{\infty}}V_{\infty}^2} \qquad c_{\infty}^2 = \gamma \frac{p_{\infty}}{\rho_{\infty}} \Longrightarrow \frac{\rho_{\infty}}{p_{\infty}} = \frac{\gamma}{c_{\infty}^2}
$$
  
\n
$$
= \frac{\frac{p}{p_{\infty}} - 1}{\frac{1}{2}\gamma \frac{V_{\infty}^2}{c_{\infty}^2}} \qquad \frac{V_{\infty}^2}{c_{\infty}^2} = M_{\infty}^2
$$
  
\n
$$
\Longrightarrow \boxed{c_p = \frac{2}{\gamma M_{\infty}}\left(\frac{p}{p_{\infty}} - 1\right)}
$$
\n(1.38)

Dall'isentropica si ricava

$$
\left(\frac{p}{p_{\infty}}\right)^{\frac{\gamma-1}{\gamma}} = \frac{c^2}{c_{\infty}^2} \implies \frac{p}{p_{\infty}} = \left(\frac{c^2}{c_{\infty}^2}\right)^{\frac{\gamma}{\gamma-1}}
$$
\n(1.39)

Il problema principale, nella (1.38), era il calcolo del rapporto delle pressioni, mentre inserendo la (1.39) diviene il calcolo del rapporto delle velocità del suono locali ed indisturbate. In realtà è possibile eliminare tali variabili reintroducendo l'equazione di Bernoulli per campo stazionario, compressibile ed irrotazionale (1.31) e sostituendola all'interno della (1.39). Si ottiene

$$
\frac{\partial \Phi}{\partial t} + \frac{\left\| \vec{V} \right\|^2}{2} + \frac{c^2}{\gamma - 1} = \frac{\left\| \vec{V}_{\infty} \right\|^2}{2} + \frac{c_{\infty}^2}{\gamma - 1}
$$
\n
$$
\frac{c^2}{\gamma - 1} = \frac{c_{\infty}^2}{\gamma - 1} - \left( \frac{\partial \Phi}{\partial t} + \frac{\left\| \vec{V} \right\|^2}{2} - \frac{\left\| \vec{V}_{\infty} \right\|^2}{2} \right) \times \frac{\gamma - 1}{c_{\infty}^2}
$$
\n
$$
\frac{c^2}{c_{\infty}^2} = 1 - \frac{\gamma - 1}{c_{\infty}^2} \left( \frac{\partial \Phi}{\partial t} + \frac{\left\| \vec{V} \right\|^2}{2} - \frac{\left\| \vec{V}_{\infty} \right\|^2}{2} \right)
$$
\n(1.40)

### 1.6. LINEARIZZAZIONE INTRODUZIONE

## 1.6 Linearizzazione

 $\theta$ ∞

## 1.6.1 Equazione del potenziale linearizzata

Si vuole dimostrare l'equazione del potenziale linearizzata per campo non stazionario, comprimibile, irrotazionale e per piccole perturbazioni

$$
\boxed{\left(1-M_{\infty}^{2}\right)\frac{\partial^{2}\varphi}{\partial x^{2}}+\frac{\partial^{2}\varphi}{\partial y^{2}}+\frac{\partial^{2}\varphi}{\partial z^{2}}=M_{\infty}^{2}\left(\frac{1}{V_{\infty}^{2}}\frac{\partial^{2}\varphi}{\partial t^{2}}+\frac{2}{V_{\infty}}\frac{\partial^{2}\varphi}{\partial x\partial t}\right)}
$$
\n
$$
\vec{V}=\vec{V_{\infty}}+\vec{V_{p}} \implies u,v,w \ll 1 \implies \nabla\Phi_{\infty} \in \nabla(\vec{V_{\infty}}\varphi \implies \Phi=\vec{V_{\infty}}\left(x+\varphi\right) \implies \Delta\rho \implies \text{continuità} \implies \left\|\vec{V}\right\|^{2},\ \left\|\vec{V_{\infty}}\right\|^{2} \implies \text{Taylor.}
$$

Il generico campo di velocità, così come il potenziale e la densità, può essere inteso come somma di un contributo di corrente asintotico ed uno perturbativo. Siano

$$
\overrightarrow{V_{\infty}}
$$
velocità della corrente asintotica  
\n
$$
\overrightarrow{V_p}
$$
velocità di perturbazione (1.43)

Sia la corrente asintotica collineare con il versore x di riferimento, e cioè che  $\overrightarrow{V_{\infty}} = V_{\infty} \hat{i}$ . Allora

$$
\overrightarrow{V} = \begin{Bmatrix} V_x \\ V_y \\ V_z \end{Bmatrix} = \overrightarrow{V_{\infty}} + \overrightarrow{V_p} = \begin{Bmatrix} \overrightarrow{V_{\infty}} \\ 0 \\ 0 \end{Bmatrix} + \begin{Bmatrix} V_{\infty}u \\ V_{\infty}v \\ V_{\infty}w \end{Bmatrix} \quad \text{con } V_{\infty}u, \ V_{\infty}v, \ V_{\infty}w \ll V_{\infty} \implies u, \ v, \ w \ll 1 \ (1.44)
$$

Con la semplificazione di piccole perturbazioni le tre componenti del vettore velocità  $\vec{V}$  possono essere riscritte in forma estesa come

$$
\begin{cases}\nV_x(x, y, z, t) = V_\infty + V_\infty u(x, y, z, t) = V_\infty (1 + u) \\
V_y(x, y, z, t) = V_\infty v(x, y, z, t) = V_\infty v \\
V_z(x, y, z, t) = V_\infty w(x, y, z, t) = V_\infty w\n\end{cases}
$$
\n(1.45)

Per quanto riguarda il potenziale, invece, sia Φ<sup>∞</sup> il potenziale dovuto alla velocità asintotica, mentre si introduce il potenziale di perturbazione

$$
[\Phi_{\infty}] = m \text{ s}^{-1}
$$
 Potenziale asintotico  

$$
[\varphi] = m
$$
 Potenziale di perturbazione, con  $\overrightarrow{V_{\infty}} \varphi = \overrightarrow{V_p}$  (1.46)

Il legame fra i due potenziali lo si ritrova esplicitando i termini ∇Φ<sup>∞</sup> e ∇(V∞ϕ). Si ha

$$
\nabla \Phi_{\infty} = \begin{cases} \frac{\partial \Phi_{\infty}}{\partial t} \\ 0 \\ 0 \end{cases} (1.25) \overrightarrow{V_{\infty}} = \begin{cases} V_{\infty} \\ 0 \\ 0 \end{cases} \implies \frac{\partial \Phi_{\infty}}{\partial t} = V_{\infty} \implies \Phi_{\infty} = V_{\infty} x + k \begin{cases} 0 \\ 0 \\ 0 \end{cases}
$$

$$
\nabla \left( \overrightarrow{V_{\infty}} \varphi \right) = \overrightarrow{V_{\infty}} \begin{cases} \frac{\partial \varphi}{\partial x} \\ \frac{\partial \varphi}{\partial y} \\ \frac{\partial \varphi}{\partial z} \end{cases} = \overrightarrow{V_{\infty}} \frac{\partial \Psi_{\infty}}{\partial y} = \overrightarrow{V_{\infty}} \begin{cases} \frac{\partial \varphi}{\partial x} \\ \frac{\partial \varphi}{\partial y} \\ \frac{\partial \varphi}{\partial z} \end{cases} = \begin{cases} \frac{\partial \varphi}{\partial x} \\ \frac{\partial \varphi}{\partial y} \\ \frac{\partial \varphi}{\partial z} \end{cases} = \begin{cases} 1.47 \\ v \\ w \end{cases}
$$
(1.47)

### 1.6. LINEARIZZAZIONE **INTRODUZIONE INTRODUZIONE**

$$
\left(1+\frac{\partial\varphi}{\partial x}\right)^2 \hat{i} + \left(\frac{\partial\varphi}{\partial y}\right)^2 \hat{j} + \left(\frac{\partial\varphi}{\partial z}\right)^2 \hat{k} \implies 1+2\frac{\partial\varphi}{\partial x} + \frac{\partial^2\varphi}{\partial x^2} \implies \boxed{\left\|\vec{V}\right\|^2 \approx V_\infty^2 \left(1+2\frac{\partial\varphi}{\partial x}\right)} \tag{1.55}
$$

dove si sono trascurati gli infinitesimi di ordine superiore. Risostituendo le (1.54, 1.55) nella (1.53) si ottiene

$$
\frac{\rho}{\rho_{\infty}} = \left[1 - \frac{\gamma - 1}{c_{\infty}^2} \left(V_{\infty} \frac{\partial \varphi}{\partial t} + \frac{V_{\infty}^2}{2} + V_{\infty}^2 \frac{\partial \varphi}{\partial x} - \frac{V_{\infty}^2}{2}\right)\right]^{\frac{1}{\gamma - 1}}
$$
\n
$$
\frac{\rho}{\rho_{\infty}} = \left[1 - \frac{\gamma - 1}{c_{\infty}^2} V_{\infty}^2 \left(\frac{1}{V_{\infty}} \frac{\partial \varphi}{\partial t} + \frac{\partial \varphi}{\partial x}\right)\right]^{\frac{1}{\gamma - 1}} = \left[1 - (\gamma - 1)M_{\infty}^2 \left(\frac{1}{V_{\infty}} \frac{\partial \varphi}{\partial t} + \frac{\partial \varphi}{\partial x}\right)\right]^{\frac{1}{\gamma - 1}} \tag{1.56}
$$

Si precisa che si è lasciato il segno di somma e non di sottrazione al termine  $\frac{\partial \varphi}{\partial x}$  come spesso in letteratura, includendo tale contributo nella perturbazione  $\varphi$ . Eseguendo uno sviluppo di Taylor del secondo membro della (1.56) arrestato al prim'ordine si ottiene

$$
(1-x)^{\alpha} \approx 1 - \alpha x \implies \frac{\rho}{\rho_{\infty}} = \left[1 - (\gamma - 1)M_{\infty}^{2} \left(\frac{1}{V_{\infty}} \frac{\partial \varphi}{\partial t} + \frac{\partial \varphi}{\partial x}\right)\right]^{\frac{1}{\gamma - 1}} \approx 1 - M_{\infty}^{2} \left(\frac{1}{V_{\infty}} \frac{\partial \varphi}{\partial t} + \frac{\partial \varphi}{\partial x}\right) (1.57)
$$
  
\nSi ricava  $\Delta \rho = \rho - \rho_{\infty} \implies \frac{\Delta \rho}{\rho_{\infty}} = \frac{\rho}{\rho_{\infty}} - 1 \stackrel{(1.57)}{=} -M_{\infty}^{2} \left(\frac{1}{V_{\infty}} \frac{\partial \varphi}{\partial t} + \frac{\partial \varphi}{\partial x}\right)$   
\n
$$
\Delta \rho = -\rho_{\infty} M_{\infty}^{2} \left(\frac{1}{V_{\infty}} \frac{\partial \varphi}{\partial t} + \frac{\partial \varphi}{\partial x}\right)
$$
\n(1.58)

Si può sostituire nell'equazione della continuità (1.52) il termine sopra ricercato, ottenendo

$$
-\rho_{\infty} M_{\infty}^{2} \left( \frac{1}{V_{\infty}} \frac{\partial^{2} \varphi}{\partial t^{2}} + \frac{\partial^{2} \varphi}{\partial x \partial t} \right) + \nabla \cdot \left[ (\rho_{\infty} + \Delta \rho) \left( V_{\infty} \hat{i} + V_{\infty} \nabla \varphi \right) \right] = 0
$$
  
\n
$$
-\mathcal{K} + \rho_{\infty} V_{\infty} \nabla \cdot \left[ \left( 1 + \frac{\Delta \rho}{\rho_{\infty}} \right) \left( \hat{i} + \nabla \varphi \right) \right] = 0 \qquad \frac{\Delta \rho}{\rho_{\infty}}
$$
  
\n
$$
-\mathcal{K} + \rho_{\infty} V_{\infty} \nabla \cdot \left[ \left( 1 - M_{\infty}^{2} \left( \frac{1}{V_{\infty}} \frac{\partial \varphi}{\partial t} + \frac{\partial \varphi}{\partial x} \right) \right) \left( \hat{i} + \nabla \varphi \right) \right] = 0
$$
  
\n
$$
-\mathcal{K} + \rho_{\infty} V_{\infty} \nabla \cdot \left[ \hat{i} + \nabla \varphi - M_{\infty}^{2} \left( \frac{1}{V_{\infty}} \frac{\partial \varphi}{\partial t} + \frac{\partial \varphi}{\partial x} \right) \hat{i} - M_{\infty}^{2} \left( \frac{1}{V_{\infty}} \frac{\partial \varphi}{\partial t} + \frac{\partial \varphi}{\partial x} \right) \nabla \varphi \right] = 0
$$
  
\n
$$
-\rho_{\infty} M_{\infty}^{2} \left( \frac{1}{V_{\infty}} \frac{\partial^{2} \varphi}{\partial t^{2}} + \frac{\partial^{2} \varphi}{\partial x^{2}} \right) + \rho_{\infty} V_{\infty} \left[ \nabla^{2} \varphi - M_{\infty}^{2} \left( \frac{1}{V_{\infty}} \frac{\partial^{2} \varphi}{\partial x \partial t} + \frac{\partial^{2} \varphi}{\partial x^{2}} \right) \right] = 0 \qquad \div \rho_{\infty} V_{\infty}
$$
  
\n
$$
-M_{\infty}^{2} \left( \frac{1}{V_{\infty
$$

## 1.6. LINEARIZZAZIONE INTRODUZIONE

## 1.6.3 Equazione del  $c_p$  linearizzata

Si vuole dimostrare l'equazione del coefficiente di pressione linearizzata in forma compatta per campo non stazionario, comprimibile, irrotazionale e per piccole perturbazioni

 $D\varphi$ 

 $c_p = -\frac{2}{\pi r}$ 

$$
c_p \stackrel{(1.38)}{=} \frac{2}{\gamma M_\infty} \left( \frac{p}{p_\infty} - 1 \right) \implies \rho = \rho_\infty + \Delta \rho \implies (1.58).
$$

Si sa per definizione che il coefficiente di pressione  $c_p$ 

$$
c_p = \frac{p - p_{\infty}}{\frac{1}{2}\rho_{\infty}V_{\infty}^2} \xrightarrow{\text{(1.38)}} c_p = \frac{2}{\gamma M_{\infty}} \left(\frac{p}{p_{\infty}} - 1\right)
$$
\n(1.63)

Per le relazioni isentropiche e per piccole perturbazioni si può scrivere il legame fra pressioni e densità e la variazione di densità (1.50)

$$
\frac{p}{p_{\infty}} = \left(\frac{\rho}{\rho_{\infty}}\right)^{\gamma} \qquad \rho = \rho_{\infty} + \Delta\rho
$$

$$
= \left(\frac{\rho_{\infty} + \Delta\rho}{\rho_{\infty}}\right)^{\gamma}
$$

$$
= \left(1 + \frac{\Delta\rho}{\rho_{\infty}}\right)^{\gamma} \qquad \text{Taylor I ordine}
$$

$$
\approx 1 + \gamma \frac{\Delta\rho}{\rho_{\infty}}
$$

$$
(1.64)
$$

Nel processo di linerizzazione del potenziale si era trovato che il rapporto fra componente perturbativa ed asintotica era correlato a

$$
\frac{\Delta \rho}{\rho_{\infty}} = -M_{\infty}^{2} \left( \frac{1}{V_{\infty}} \frac{\partial \varphi}{\partial t} + \frac{\partial \varphi}{\partial x} \right)
$$
  

$$
\implies \frac{p}{p_{\infty}} = 1 - \gamma M_{\infty}^{2} \left( \frac{1}{V_{\infty}} \frac{\partial \varphi}{\partial t} + \frac{\partial \varphi}{\partial x} \right)
$$
(1.65)

Sostituendo la (1.65) nella (1.63) ed introducendo la derivata sostanziale si ottiene

$$
c_p = \frac{2}{\gamma M_{\infty}} \left[ 1 - \gamma M_{\infty}^2 \left( \frac{1}{V_{\infty}} \frac{\partial \varphi}{\partial t} + \frac{\partial \varphi}{\partial x} \right) - 1 \right]
$$
  

$$
= -2 \left( \frac{1}{V_{\infty}} \frac{\partial \varphi}{\partial t} + \frac{\partial \varphi}{\partial x} \right)
$$
  

$$
= -\frac{2}{V_{\infty}} \left( \frac{\partial \varphi}{\partial t} + V_{\infty} \frac{\partial \varphi}{\partial x} \right)
$$
  

$$
= -\frac{2}{V_{\infty}} \left( \frac{\partial \varphi}{\partial t} + V_{\infty} \frac{\partial \varphi}{\partial x} \right)
$$
  

$$
= -\frac{2}{V_{\infty}} \frac{D \varphi}{Dt}
$$
  

$$
(1.66)
$$

#### 1.6. LINEARIZZAZIONE interventional interventional interventional interventional interventional interventional

#### Condizioni al contorno

Esistono due condizioni al contorno per definire completamente il problema della linerizzazione del potenziale. La prima condizione riguarda il potenziale di perturbazione  $\varphi$ , mentre la seconda è imposta sul corpo.

Brevemente, la condizione al contorno sul potenziale di perturbazione impone che questo si annulli all'infinito a monte, e cioè che

$$
\lim_{\overline{x}\to\infty} \varphi(\overline{x},t) = \varphi_{\infty} = 0
$$
\n
$$
\lim_{\overline{x}\to\infty} \overline{V} \stackrel{(1.25)}{=} \lim_{\overline{x}\to\infty} \nabla \Phi \stackrel{(1.48)}{=} \lim_{\overline{x}\to\infty} \nabla (\Phi_{\infty} + V_{\infty}\varphi_{\infty}) = \overline{V_{\infty}} = \nabla \Phi_{\infty} \implies \varphi_{\infty} = 0
$$
\n(1.69)

Più di interesse è l'imposizione della condizione al contorno sul corpo: la velocità del flusso è tangente in ogni punto della superficie, e cioè le componenti normali della velocità -sia del flusso che del corpo- sono uguali; il corpo è libero di muoversi (e deformarsi) nel fluido, ciò che importa è che le mutue velocità relative, proiettate sulla normale locale della superficie, coincidano.

Si prende un sistema di riferimento body e si definisce la  $V_B$  come la velocità del corpo nel fluido, mentre con  $\vec{V}$  la velocità del flusso. Sia inoltre  $\hat{n}$  il versore normale localmente alla superficie: deve valere

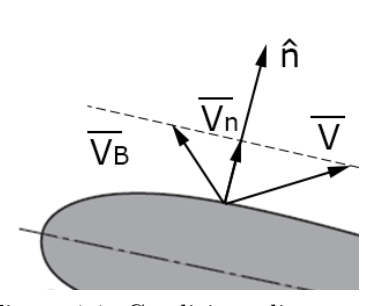

Figura 1.1: Condizione di tangenza

$$
\vec{V} \cdot \hat{n} = V_n = V_{Bn} = \vec{V}_B \cdot \hat{n} \implies V_n = V_{Bn} \qquad \vec{V} \cdot \hat{n} = \vec{V}_B \cdot \hat{n} \tag{1.70}
$$

Richiamando e sostituendo la formulazione  $\vec{V} = f(\varphi)$  (1.49) si ottiene

$$
(V_{\infty}\hat{i} + V_{\infty} \cdot \nabla \varphi) \cdot \hat{n} = \overrightarrow{V_B} \cdot \hat{n} \implies V_{\infty}\left(\hat{i} \cdot \hat{n} + \nabla \varphi \cdot \hat{n}\right) = \overrightarrow{V_B} \cdot \hat{n}
$$
\n(1.71)

La  $\overrightarrow{V_B}$  è supposta nota, ma è necessario esprimere  $V_{Bn}$ ed  $\hat{n}$  stesso in funzione del moto della struttura. Viene introdotto un sistema di coordinate curvilineo  $\{\xi, \eta\}$  su una generica superficie mobile e deformabile: il generico vettore posizione  $\bar{x}$  sarà, in quanto calcolato su una superficie mobile, anche funzione del tempo. Si ha

$$
\overline{x} = \overline{x}(\xi, \eta, t) \implies \overline{x} = \begin{cases} x(\xi, \eta, t) \\ y(\xi, \eta, t) \\ z(\xi, \eta, t) \end{cases}
$$
(1.72)

Dato che si stanno analizzando le condizioni al contorno di equazioni linearizzate, è possibile esprimere la generica posizione  $\bar{x}$  di un punto sulla superficie come somma di un contributo stazionario (con superficie fissa

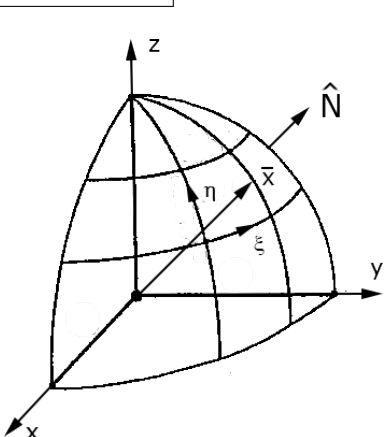

Figura 1.2: Riferimento  $\xi, \eta$ 

nel tempo) e di un contributo instazionario (che descrive lo spostamento e/o la deformazione della superficie nel tempo). Rispettivamente

$$
\begin{cases}\n\overline{x_a} = \overline{x_a}(\xi, \eta) & \text{Stazionario} \\
\overline{u} = \overline{u}(\xi, \eta, t) & \text{Instantio}\n\end{cases}
$$
\n(1.73)

© Proprietà riservata dell'autore - Digitalizzazione e distribuzione a cura del CENTRO APPUNTI - Corso Luigi Einaudi, 55 - Torino / Pagina 81 di 282

## 1.6. LINEARIZZAZIONE **INTRODUZIONE INTRODUZIONE**

$$
V_{\infty}(\hat{i} \cdot \hat{n} + \nabla \varphi \cdot \hat{n}) = \overrightarrow{V_{B}} \cdot \hat{n}
$$
  
\n
$$
V_{\infty}(\hat{i} + \nabla \varphi_{s} + \nabla \varphi_{i})\hat{n} = \overrightarrow{V_{B}} \cdot \hat{n}
$$
  
\n
$$
V_{\infty}(\hat{i} + \nabla \varphi_{s} + \nabla \varphi_{i})\hat{n} = \overrightarrow{u} \cdot \hat{n}
$$
  
\n
$$
V_{\infty}(\hat{i} + \nabla \varphi_{s} + \nabla \varphi_{i})\hat{n} = \overrightarrow{u} \cdot \hat{n}
$$
  
\n
$$
V_{\infty}(\hat{i} + \nabla \varphi_{s})\left[\hat{m_{0}}\left(1 + \hat{m_{0}} \cdot \Delta \hat{n}\right) - \Delta \hat{n}\right] = \overrightarrow{u}\left[\hat{m_{0}}\left(1 + \hat{m_{0}} \cdot \Delta \hat{n}\right) - \Delta \hat{n}\right]
$$
  
\n
$$
V_{\infty}(\hat{i} + \nabla \varphi_{s})\left[\hat{m_{0}}\left(1 + \hat{m_{0}} \cdot \Delta \hat{n}\right) - \Delta \hat{n}\right] + V_{\infty} \cdot \nabla \varphi_{i}\left[\hat{m_{0}}\left(1 + \hat{m_{0}} \cdot \Delta \hat{n}\right) - \Delta \hat{n}\right] = \overrightarrow{u}\left[\hat{m_{0}}\left(1 + \hat{m_{0}} \cdot \Delta \hat{n}\right) - \Delta \hat{n}\right]
$$
  
\n
$$
V_{\infty}(\hat{i} + \nabla \varphi_{s})\left[\hat{m_{0}}\left(\hat{m_{0}} \cdot \Delta \hat{n}\right) - \Delta \hat{n}\right] + V_{\infty} \cdot \nabla \varphi_{i}\hat{m_{0}} + \underline{V_{\infty} \cdot \nabla \varphi_{i}\left[\hat{m_{0}}\left(\hat{m_{0}} \cdot \Delta \hat{n}\right) - \Delta \hat{n}\right] = \overrightarrow{u} \cdot \hat{n_{0}} + \overrightarrow{\underline{u}}\left[\hat{m_{0}}\left(\hat{m_{0}} \cdot \Delta \hat{n}\right) - \Delta \hat{n}\right]
$$

Da quest'ultima vengono eliminati i termini di ordine superiore nel tempo, e cioè i termini che contengono un prodotto fra  $\nabla \varphi_i$  e  $\Delta \hat{n}$  oppure fra  $\overline{u}$  e  $\Delta \hat{n}$  (sottolineati). Dunque si ricava

$$
\frac{\left|V_{\infty}\left(\hat{i} + \nabla\varphi_{s}\right)\hat{n_{0}} + V_{\infty}\left(\hat{i} + \nabla\varphi_{s}\right)\left[\hat{n_{0}}\left(\hat{n_{0}} \cdot \Delta\hat{n}\right) - \Delta\hat{n}\right] + V_{\infty} \cdot \nabla\varphi_{i}\hat{n_{0}} = \dot{\overline{u}} \cdot \hat{n_{0}}\right|}{A_{staz} + A_{instaz} = B_{staz} + B_{instaz}}
$$
\n(1.80)

La (1.80) è formata da due termini per ambo i membri, suddivisi fra stazionari ed instazionari. Poichè deve valere l'uguaglianza fra i soli stazionari o i soli instazionari, si ottengono due equazioni che identificano due condizioni al contorno

$$
\begin{cases}\nA_{staz} = B_{staz} & \text{(1)} \quad V_{\infty} \left( \hat{i} + \nabla \varphi_s \right) \hat{n_0} = 0 \\
A_{instaz} = B_{instaz} & \text{(2)} \quad V_{\infty} \left( \hat{i} + \nabla \varphi_s \right) \left[ \hat{n_0} \left( \hat{n_0} \cdot \Delta \hat{n} \right) - \Delta \hat{n} \right] + V_{\infty} \cdot \nabla \varphi_i \hat{n_0} = \dot{\overline{u}} \cdot \hat{n_0}\n\end{cases}
$$
\n(1.81)

La  $(1.81)$  è la condizione al contorno riferita al regime stazionario, e cioè la condizione di tangenza riscritta nella forma del potenziale di perturbazione. Quindi, questa formulazione è valida per un fluido ideale e stazionario, per corpo fermo e per velocità normale del corpo alla superficie nulla.

La  $(1.81 \n\t\t\t\t\t\t\t\t\t\t\t\t\t2)$  è la condizione al contorno del regime instazionario, in quanto è presente la velocità di deformazione del corpo  $\dot{\overline{u}}$ . La  $(1.81 \, (2))$  può essere alternativamente scritta come

$$
V_{\infty} \cdot \nabla \varphi_i \hat{n_0} = \dot{\overline{u}} \cdot \hat{n_0} - V_{\infty} \left( \hat{i} + \nabla \varphi_s \right) \left[ \hat{n_0} \left( \hat{n_0} \cdot \Delta \hat{n} \right) - \Delta \hat{n} \right]
$$
 (1.82)

da cui si può esplicitare il termine  $\nabla \varphi_i \hat{n}_0$ . Difatti questo termine è utile nella definizione della derivata del potenziale di perturbazione instazionario in direzione  $\hat{n_0}$ . Dunque si ha

$$
\frac{\partial \varphi_i}{\partial n} = \nabla \varphi_i \cdot \hat{n_0} = \underbrace{\frac{\dot{\overline{u}} \cdot \hat{n_0}}{V_{\infty}}}_{\text{(1.83)}} - \underbrace{\left(\hat{i} + \nabla \varphi_s\right) \left[\hat{n_0} \left(\hat{n_0} \cdot \Delta \hat{n}\right) - \Delta \hat{n}\right]}_{\text{(2)}}
$$

La variazione del potenziale di perturbazione è data quindi da due contributi: il primo  $(1)$  è il termine dinamico, dipendente esplicitamente dalla velocità di deformazione del corpo  $\dot{\overline{u}}$ . Tale contributo non è nullo solo nel caso in cui la deformazione del corpo sia dipendente dal tempo, come ipotizzato nell'analisi delle condizioni al contorno.

Invece il contributo  $(2)$  è il termine geometrico, sempre presente anche nel caso in cui u non dipenda dal tempo, e cioè se  $\overline{x} = \overline{x}(\xi, \eta)$ .

2.2. METODO DELLE SINGOLARITÀ VIRTUALI Metodi di Risoluzione Analitica

## 2.2 Metodo delle singolarità virtuali

FLUSSO INCOMPRIMIBILE ED IRROTAZIONALE  $\Longrightarrow^{\textbf{(1.37)}} \nabla^2 \varphi = 0 \Longrightarrow \nabla^2 \Phi = 0$ Incognita: intensità campi fondamentali

Il metodo delle singolarità virtuali è valido solo per campi incomprimibili ed irrotazionali. Dunque l'equazione del potenziale può essere notevolmente semplificata e, data la linearità del problema, il potenziale di perturbazione può essere trascurato e pertanto si può esprimere l'intero potenziale per mezzo di Φ. Se ne deduce

$$
\nabla^2 \Phi - \frac{1}{c^2} \left[ \frac{\partial^2 \Phi}{\partial t^2} + \frac{\partial}{\partial t} \left( \left\| \vec{V} \right\|^2 \right) + \frac{1}{2} \nabla \Phi \cdot \nabla \left( \left\| \vec{V} \right\|^2 \right) \right] = 0 \implies \nabla^2 \varphi = 0 \implies \nabla^2 \Phi = 0 \tag{2.2}
$$

Il corpo aerodinamico in esame è simulato attraverso una distribuzione di campi fondamentali, come sorgenti, pozzi, doppiette, vortici: essendo linearizzato, il problema supporta la sovrapposizione di questi campi fondamentali.

L'incognita del problema è l'intensità dei campi fondamentali: per poterla determinare, sarà necessario imporre delle condizioni al contorno e delle condizioni di chiusura; in altri termini, la portata totale dei campi (la differenza fra ciò che riceve, ad esempio, un pozzo, e ciò che emana una sorgente) deve essere nulla.

Vengono di seguito evidenziate delle soluzioni notevoli dell'equazione di Laplace (2.2).

#### Corrente uniforme

Sia il campo di moto piano  $(x, y)$ . La  $\overrightarrow{V_{\infty}}$  è somma delle componenti

$$
\overrightarrow{V_{\infty}} = u_{\infty} \hat{i} + v_{\infty} \hat{j}
$$
  

$$
\nabla \Phi = \overrightarrow{V_{\infty}} \implies \boxed{\Phi(x, y) = u_{\infty} x + v_{\infty} y}
$$
(2.3)

mentre il generico punto  $P$  è ad una distanza  $r$  dal sistema di riferimento, con √

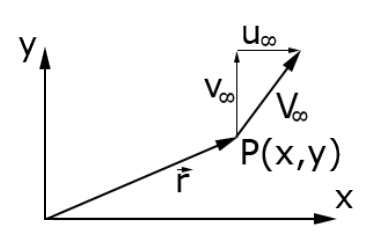

Figura 2.2: Corrente uniforme

$$
(2.4)
$$

### Sorgente (pozzo) di portata Q

Il riferimento è polare  $(r, \vartheta)$ . Sia  $r_0$  una generica lunghezza di riferimento, e Q il valore della portata generata nell'origine: se Q > 0 il campo fondamentale è una sorgente, altrimenti è un pozzo. Il potenziale vale

$$
\Phi(r,\vartheta) = \frac{Q}{2\pi} \ln\left(\frac{r}{r_0}\right) \tag{2.5}
$$

 $r =$ 

 $\vec{r} = x\hat{i} + u\hat{j}$ 

 $(x^2 + y^2)$ 

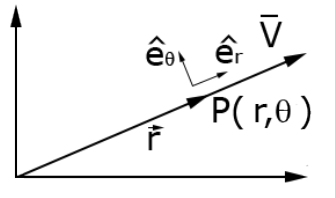

Figura 2.3: Sorgente  $Q > 0$ 

Il campo di velocità è unicamente radiale, lungo il versore  $\hat{e_r}$ . Si ha

 $\Omega$ 

$$
\vec{V} = \nabla \Phi = \frac{1}{r} \frac{\partial \Phi'}{\partial \vartheta} \hat{e_{\vartheta}} + \frac{\partial \Phi}{\partial r} \hat{e_r} = \frac{Q}{2\pi} \frac{1}{\frac{r}{r_0}} \frac{1}{r_0} \hat{e_r} \implies \boxed{\vec{V} = \frac{Q}{2\pi r} \hat{e_r}}
$$
(2.6)

© Proprietà riservata dell'autore - Digitalizzazione e distribuzione a cura del CENTRO APPUNTI - Corso Luigi Einaudi, 55 - Torino / Pagina 85 di 282

2.2. METODO DELLE SINGOLARITÀ VIRTUALI Metodi di Risoluzione Analitica

## 2.2.1 Distribuzione di sorgenti lungo una linea

Ciascun campo fondamentale è soluzione dell'equazione di Laplace (2.2), e per la linearizzazione qualsiasi combinazione lineare di campi fondamentali sarà ancora soluzione della (2.2). Pertanto si può considerare una distribuzione  $\sigma(Q)$  di campi fondamentali di intensità  $Q$  (o  $\mu$ ) incognita e si definisce soluzione dell'equazione lungo una linea, una superficie o un volume l'integrale

Integrale di linea lungo 
$$
\ell \Phi(x, y) = \frac{1}{2\pi} \int_{\ell} \sigma(Q) \ln r \, d\ell
$$
  
Integrale di superficie lungo  $S \Phi(x, y) = \frac{1}{2\pi} \iint_{S} \sigma(Q) \ln r \, dS$  (2.11)  
Integrale di linea lungo  $V \Phi(x, y) = \frac{1}{2\pi} \iiint_{V} \sigma(Q) \ln r \, dV$ 

Ovviamente, se si considera un solo campo fondamentale,  $\sigma(Q) = Q$ .

Inoltre, poichè l'interesse principale è fissato sui corpi portanti, è necessario che valga la condizione di Kutta: le velocità presso il dorso ed il ventre del bordo di fuga devono coincidere. Con tale condizione verificata, il campo di moto è irrotazionale.

La portanza può essere simulata per mezzo di un campo fondamentale di tipo vortice: però, per la condizione di chiusura, la vorticità totale del campo dev'essere nulla; sarà la scia, simulata da una vorticità uguale e contraria, a garantire l'equilibrio.

Per dimostrare ciò si procede da un caso di corpo fermo: in questo caso non c'è vorticità, nè sul corpo nè in tutto il campo; non appena il corpo si muove, su di esso nasce una vorticità che simula la portanza; nella regioned di spazio "vuota" appena lasciata dal corpo, a prescindere dal resto del campo, deve essere nata una vorticità uguale e contraria, che corrisponde alla scia. Si precisa che avere vorticità in scia è, in effetti, un fenomeno rotazionale: considerando piccole perturbazioni e piccoli angoli di incidenza, questo contributo può essere trascurato in quanto il suo dominio nello spazio diviene molto piccolo.

Sia indicata con  $\overline{\gamma}$  la distribuzione di intensità di vorticità di scia, e sia P un generico punto mosso con velocità  $\vec{V}(P)$ , distante  $\vec{r}$  dall'origine del vortice e indotto da  $\overline{\gamma}$ . Per la legge di Biot-Savart la velocità indotta dalla vorticità è pari a

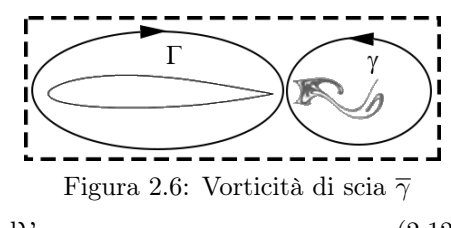

$$
\vec{V}(P) = \frac{1}{4\pi} \iiint_{\mathcal{V}} \frac{\vec{\gamma} \wedge \vec{r}}{\|\vec{r}\|^3} d\mathcal{V}
$$
\n(2.12)

A titolo di esempio, per "costruire" la corrente fluida che incide un profilo alare è necessario inserire una distribuzione di sorgenti a differente Q in modo da simulare la presenza e lo spessore del profilo, una distribuzione di doppiette che serve per la condizione di chiusura e una serie di correnti uniformi per simulare la corrente avanzante.

Per tale motivo, il metodo delle singolarità virtuali è impiegato solo per corpi con geometria semplice. Talvolta trovare simulazioni per geometrie complesse può divenire fin troppo oneroso computazionalmente o può accadere che non esistano soluzioni dell'equazioni di Laplace.

La soluzione, in questo caso, è l'implementazione di algoritmi matematici che permettano una risoluzione approssimata, come il metodo dei pannelli.

#### 2.3. METODO DELLA FUNZIONE DI GREEN

Per dimostrare la validità del modello, si mettono a sistema le equazioni (2.15, 2.17). L'una e l'altra vengono moltiplicate per il termine loro mancante: la prima viene moltiplicata per G e la seconda per Φ. Si ottiene, integrando

$$
\begin{cases}\n\nabla^2 \Phi = g(\vec{r}) & \times \mathcal{G} \\
\nabla^2 \mathcal{G} = \delta(\vec{r} - \vec{r_0}) & \times \Phi\n\end{cases} \Longrightarrow \begin{cases}\n\mathcal{G} \nabla^2 \Phi = \mathcal{G} g(\vec{r}) & - \\
\Phi \nabla^2 \mathcal{G} = \Phi \delta(\vec{r} - \vec{r_0}) & = \\
\Phi \nabla^2 \mathcal{G} = \Phi \delta(\vec{r} - \vec{r_0}) & = \\
\mathcal{G} \nabla^2 \Phi - \Phi \nabla^2 \mathcal{G} = \mathcal{G} g(\vec{r}) - \Phi \delta(\vec{r} - \vec{r_0})\n\end{cases} \tag{2.19}
$$
\n
$$
\int_{\Omega} (\mathcal{G} \nabla^2 \Phi - \Phi \nabla^2 \mathcal{G}) d\Omega = \int_{\Omega} [\mathcal{G} g(\vec{r}) - \Phi \delta(\vec{r} - \vec{r_0})] d\Omega
$$

Cercando di esplicitare i termini a primo membro, si può scrivere con la divergenza

$$
\nabla (\mathcal{G} \nabla \Phi) = \mathcal{G} \nabla (\nabla \Phi) + \nabla \mathcal{G} \cdot \nabla \Phi = \mathcal{G} \nabla^2 \Phi + \nabla \mathcal{G} \cdot \nabla \Phi \implies \mathcal{G} \nabla^2 \Phi = \nabla (\mathcal{G} \nabla \Phi) - \nabla \mathcal{G} \cdot \nabla \Phi
$$
  
\n
$$
\nabla (\Phi \nabla \mathcal{G}) = \Phi \nabla (\nabla \mathcal{G}) + \nabla \Phi \cdot \nabla \mathcal{G} = \Phi \nabla^2 \mathcal{G} + \nabla \Phi \cdot \nabla \mathcal{G} \implies \Phi \nabla^2 \mathcal{G} = \nabla (\Phi \nabla \mathcal{G}) - \nabla \Phi \cdot \nabla \mathcal{G}
$$
\n(2.20)

Sostituendo le (2.20) nella (2.19) si ottiene

$$
\int_{\Omega} \left[ \nabla (\mathcal{G} \nabla \Phi) - \nabla \mathcal{G} - \nabla (\Phi \nabla \mathcal{G}) + \nabla \Phi - \nabla \left( \Phi \nabla \mathcal{G} \right) \right] d\Omega = \int_{\Omega} \left[ \mathcal{G} g(\vec{r}) - \Phi \delta (\vec{r} - \vec{r_0}) \right] d\Omega
$$
\n
$$
\int_{\Omega} \left[ \nabla (\mathcal{G} \nabla \Phi) - \nabla (\Phi \nabla \mathcal{G}) \right] d\Omega = \int_{\Omega} \mathcal{G} g(\vec{r}) d\Omega - \int_{\Omega} \Phi \delta (\vec{r} - \vec{r_0}) d\Omega \tag{2.21}
$$

Per definizione di delta di Dirac, l'ultimo termine, se si è scelto  $\vec{r_0}$   $\epsilon$   $\Omega$ , è pari a  $\Phi(\vec{r_0})$ . Dunque si può esplicitare tutto come

$$
\Phi(\vec{r_0}) = \int_{\Omega} \mathcal{G}g(\vec{r}) \, d\Omega + \int_{\Omega} \left[ \nabla \left( \Phi \nabla \mathcal{G} \right) - \nabla \left( \mathcal{G} \nabla \Phi \right) \right] \, d\Omega \tag{2.22}
$$

Per il teorema di Gauss della divergenza si può trasformare l'integrale di volume su un integrale di superficie, del tipo

$$
\int_{\Omega} \nabla \cdot \overline{q} \, d\Omega = \int_{\sigma} \overline{q} \cdot \hat{n} \, d\sigma \tag{2.23}
$$

Applicando tale teorema al secondo termine a secondo membro della (2.22) si ottiene

$$
\Phi(\vec{r_0}) = \int_{\Omega} \mathcal{G}g(\vec{r}) \, d\Omega + \int_{\sigma} (\Phi \nabla \mathcal{G} \cdot \hat{n} - \mathcal{G} \nabla \Phi \cdot \hat{n}) \, d\sigma \tag{2.24}
$$

Esplicitando anche le divergenze si ottiene, infine

 $\overline{\phantom{a}}$ 

$$
\nabla \mathcal{G} \cdot \hat{n} = \frac{\partial \mathcal{G}}{\partial n} \Bigg\} \Longrightarrow \boxed{\Phi(\vec{r_0}) = \underbrace{\int_{\Omega} \mathcal{G}(\vec{r}, \vec{r_0}) g(\vec{r}) \, d\Omega}_{\text{max}} + \underbrace{\int_{\sigma} \left[ \Phi(\vec{r}) \frac{\partial \mathcal{G}}{\partial n} - \mathcal{G}(\vec{r}, \vec{r_0}) \frac{\partial \Phi}{\partial n} \right] d\sigma}_{\text{(2.25)}}
$$

Confrontando i secondi membri della (2.25) e della soluzione generalizzata dell'equazione di Laplace  $(2.16)$  si nota che i termini  $(1)$  coincidono, e dunque che si è trovata l'espressione del contributo legato alla condizione sul bordo

$$
\left[\Phi\left(\vec{r_0}\right)\right]_{cc} = \int_{\sigma} \left[\Phi\left(\vec{r}\right) \frac{\partial \mathcal{G}}{\partial n} - \mathcal{G}\left(\vec{r}, \vec{r_0}\right) \frac{\partial \Phi}{\partial n}\right] d\sigma \qquad (2.26)
$$

Nello studio del metodo dei pannelli verrà impiegato il parametro  $E$  =  $\left\{0,\frac{1}{2},1\right\}$  in sostituzione della condizione al contorno, il cui valore indicherà, rispettivamente, se si sta considerando un punto del dominio nel corpo, sulla sua superficie o al di fuori.

2.4. METODO DEI PANNELLI METODI DI RISOLUZIONE ANALITICA

Le intensità incognite del problema sono la distribuzione delle sorgenti  $q(S)$  e la distribuzione dei vortici  $\gamma(S)$  lungo la linea o superficie S. Dimensionalmente sono intensità per unità di lunghezza o superficie. Queste vengono indicate nella discretizzazione di un profilo in N pannelli, a partire dal bordo di fuga numerati in senso antiorario. Nel bordo di fuga, per rispettare la condizione di Kutta, è posto un pannello "zero" fittizio.

Le  $q_i(S)$  sono le distribuzioni i-esime di sorgenti sull'i-esimo pannello, e possono avere distribuzione costante o lineare ed essere diverse fra loro. La

prima ipotesi è che le sorgenti abbiano distribuzione costante, quindi non funzione di S; la seconda è che ogni distribuzione può essere diversa dalle altre (Figura (2.9)).

Al contrario, si suppone che le distribuzioni i-esime di vortici  $\gamma_i(S)$  siano sia costanti che uguali da pannello a pannello. Queste due condizioni al contorno si riducono nel seguente sistema

$$
\begin{cases}\n q_i(S) = q_i & q_i \neq q_j \quad \forall i \neq j \\
 \gamma_i(S) = \gamma_i & \gamma_i = \gamma_j \quad \forall i, j\n\end{cases}
$$
\n(2.30)

Per N pannelli esisterà un'unica incognita  $\gamma$  ed N incognite  $q_i$ , conducendo ad un sistema di N+1 incognite. Per poterlo risolvere è necessario imporre N + 1 condizioni al contorno, precisamente poste nei punti di controllo o collocazione  $c_i$ , nella mezzeria di ciascun pannello (i cerchi in Figura (2.9)). Queste condizioni al contorno sono delle condizioni di tangenza: in ogni punto di controllo la velocità del corpo normale alla superficie deve essere nulla, e cioè

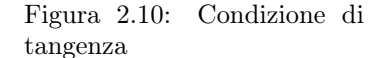

$$
\vec{V}(c_i)\hat{n_i} = \vec{V}_i \hat{n_i} = 0 \qquad \forall i = 1, 2, \dots, N
$$
\n(2.31)

A queste N equazioni si aggiunge la condizione di Kutta nel pannello fittizio, imponendo anche in quel caso la condizione di tangenza. Così facendo si hanno  $N + 1$  equazioni nelle  $N + 1$ incognite.

Ciò posto, si può scomporre la generica velocità  $\vec{V}$  nelle componenti x ed y per ogni pannello. Inoltre, ogni pannello è influenzato da velocità indotte generate da tutte le vorticità e da tutte le sorgenti esistenti. Si può generalmente scrivere

$$
\overrightarrow{V_i} = u_i \hat{i} + v_i \hat{j} = \overrightarrow{V_{\infty}} + \overrightarrow{V_i}^{(s)} + \overrightarrow{V_i}^{(v)}
$$
\n(2.32)

Dato che le  $V_i^{(k)}$ , con k sorgente o vortice, indicano la sommatoria di tutte le generiche velocità indotte da ogni sorgente o vortice presente su un j-esimo pannello, la (2.32) può essere scomposta in  $u_i$  e  $v_i$  divenendo

$$
\begin{cases}\n u_i = \overrightarrow{V_i} \cdot \hat{i} = V_{\infty} \cos \alpha + \sum_{j=1}^{N+1} q_j u_{ij}^{(s)} + \gamma \sum_{j=1}^{N+1} u_{ij}^{(v)} \\
 v_i = \overrightarrow{V_i} \cdot \hat{j} = V_{\infty} \sin \alpha + \sum_{j=1}^{N+1} q_j v_{ij}^{(s)} + \gamma \sum_{j=1}^{N+1} v_{ij}^{(v)}\n\end{cases}
$$
\n(2.33)

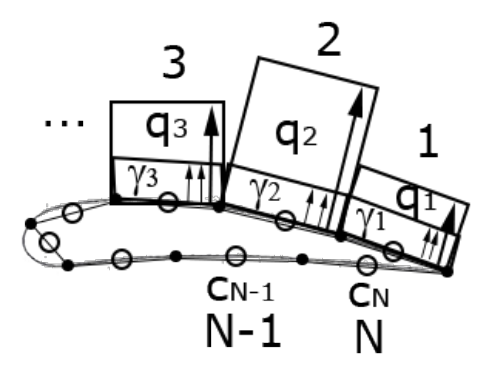

Figura 2.9: N pannelli, N  $q_i$ ,  $\gamma$ 

## 2.4. METODO DEI PANNELLI METODI DI RISOLUZIONE ANALITICA

in Figura (2.10). Allora questa  $V_i^t = \overrightarrow{V}_i = \sqrt{u_i^2 + v_i^2}$ , poichè si sarà risolto il sistema (2.35), sarà esprimibile sostituendo le (2.33). Facendo ciò e chiamando  $\hat{\tau} = \hat{\tau_x} + \hat{\tau_y}$  il versore tangente al pannello si ottiene

$$
V_i^t = \sqrt{u_i^2 + v_i^2} = u_i \hat{i} \cdot \hat{\tau}_i + v_i \hat{j} \cdot \hat{\tau}_i = u_i \hat{\tau}_{xi} + v_i \hat{\tau}_{yi}
$$
  

$$
V_i^t = V_{\infty} \left( \cos \alpha \hat{n}_{xi} + \sin \alpha \hat{n}_{yi} \right) + \sum_{j=1}^{N+1} q_j \left( u_{ij}^{(s)} \hat{n}_{xi} + v_{ij}^{(s)} \hat{n}_{yi} \right) + \gamma \sum_{j=1}^{N+1} \left( u_{ij}^{(v)} \hat{n}_{xi} + v_{ij}^{(v)} \hat{n}_{yi} \right) = \left| \overrightarrow{V_i} \right| = V_i
$$
 (2.38)

© Proprietà riservata dell'autore - Digitalizzazione e distribuzione a cura del CENTRO APPUNTI - Corso Luigi Einaudi, 55 - Torino / Pagina 93 di 282

#### 2.4. METODO DEI PANNELLI Metodi di Risoluzione Analitica

Dunque la circitazione  $\Gamma$  può essere computata sia con la differenza di potenziali  $\Gamma^{(\Delta)}$  sia con Dunque la circitazione 1 puo essere computata sia con la differenza di potenziali 1<sup>, --</sup>' sia con<br>l'integrale Γ<sup>(f)</sup>. Come verifica del metodo si computa inizialmente Γ<sup>(f)</sup> =  $\oint_{\ell} \vec{V}$  d $\ell$ , poi si procede con uno studio a convergenza, data una certa tolleranza eps, del tipo

Gammaint = 
$$
\oint_{\ell} \vec{V} \, d\ell
$$

\nwhile err>eps

\nN=N+1;

\nGammadelta =  $\varphi_1 - \varphi_N$ ;

\nerr=Gammadelta-Gammaint;

\nend

Se l'errore fra i due metodi è elevato, è probabile che il numero N di pannelli sia piccolo.

Al di là del processo di pannellizzazione, vengono di seguito analizzati due soluzioni del potenziale linearizzato nei differenti casi stazionari di campo compressibile o incompressibile.

### Caso stazionario comprimibile

L'equazione del potenziale linearizzato (1.59), con le ipotesi di compressibilità ( $M_{\infty} \neq 0$ ) e stazionarietà ( $\frac{\partial \varphi}{\partial t} = 0$ ), diventa

$$
\left[ \left( 1 - M_{\infty}^2 \right) \frac{\partial^2 \varphi}{\partial x^2} + \frac{\partial^2 \varphi}{\partial y^2} + \frac{\partial^2 \varphi}{\partial z^2} = 0 \right]
$$
 (2.45)

#### Caso stazionario incomprimibile

L'equazione del potenziale linearizzato (1.59), con le ipotesi di incompressibilità ( $c_{\infty} \to \infty \implies$  $M_{\infty} \to 0$ ) e stazionarietà ( $\frac{\partial \varphi}{\partial t} = 0$ ), diventa

$$
\nabla^2 \varphi = 0
$$
\n(2.46)

Si nota che, se nella (2.45) viene operato il cambio di variabili di Prandtl-Glauert

$$
X = \frac{x}{\sqrt{1 - M_{\infty}^2}} \qquad \qquad Y = y \qquad \qquad Z = z \tag{2.47}
$$

è possibile ricondurre la (2.45) alla formulazione di Laplace (2.46). Pertanto i due problemi sono analizzabili analogamente, e viene portato avanti il solo caso incomprimibile.

Viene reintrodotta la funzione di Green e vengono seguiti i medesimi passaggi effettuati nella Sezione 2.3 dalla (2.19) in poi. In questo caso, il termine sorgente  $g(\vec{r}) = 0$ : si ha

$$
\begin{cases}\n\nabla^2 \varphi = 0 & \times \mathcal{G} \\
\nabla^2 \mathcal{G} = \delta (\vec{r} - \vec{r_c}) & \times \varphi\n\end{cases} \Longrightarrow \begin{cases}\n\mathcal{G} \nabla^2 \varphi = 0 & - \\
\varphi \nabla^2 \mathcal{G} = \varphi \delta (\vec{r} - \vec{r_c}) & = \\
\mathcal{G} \nabla^2 \varphi - \varphi \nabla^2 \mathcal{G} = -\varphi \delta (\vec{r} - \vec{r_c})\n\end{cases} \tag{2.48}
$$
\n
$$
\int_{\Omega} (\mathcal{G} \nabla^2 \varphi - \varphi \nabla^2 \mathcal{G}) d\Omega = \int_{\Omega} \left[ -\varphi \delta (\vec{r} - \vec{r_c}) \right] d\Omega
$$

Cercando di esplicitare i termini a primo membro, si può scrivere con la divergenza

$$
\nabla (G \nabla \varphi) = G \nabla (\nabla \varphi) + \nabla G \cdot \nabla \varphi = G \nabla^2 \varphi + \nabla G \cdot \nabla \varphi \implies G \nabla^2 \varphi = \nabla (G \nabla \varphi) - \nabla G \cdot \nabla \varphi
$$
  

$$
\nabla (\varphi \nabla G) = \varphi \nabla (\nabla G) + \nabla \varphi \cdot \nabla G = \varphi \nabla^2 G + \nabla \varphi \cdot \nabla G \implies \varphi \nabla^2 G = \nabla (\varphi \nabla G) - \nabla \varphi \cdot \nabla G
$$
 (2.49)

#### 2.4. METODO DEI PANNELLI METODI DI RISOLUZIONE ANALITICA

La scia è modellizzata per mezzo di due superfici parallele e distanziate da un piccolo  $\varepsilon$ . A sua volta, dunque, il contributo della scia sarà dato dalla "superficie " della faccia superiore sommato al contributo di quella inferiore. Imponendo che  $\hat{n_u} = -\hat{n_\ell} = \hat{n}$  si ha

$$
\begin{array}{c}\n\text{hu=n} \\
\hline\n\text{upper} \\
\hline\n\text{scia} \\
\hline\n\text{lower} \\
\hline\n\text{n} \\
\hline\n\text{m} \\
\hline\n\text{m} \\
\hline\n\text{m} \\
\hline\n\text{m} \\
\hline\n\text{m} \\
\hline\n\text{m} \\
\hline\n\text{m} \\
\hline\n\text{m} \\
\hline\n\text{m} \\
\hline\n\text{m} \\
\hline\n\text{m} \\
\hline\n\text{m} \\
\hline\n\text{m} \\
\hline\n\text{m} \\
\hline\n\text{m} \\
\hline\n\text{m} \\
\hline\n\text{m} \\
\hline\n\text{m} \\
\hline\n\text{m} \\
\hline\n\text{m} \\
\hline\n\text{m} \\
\hline\n\text{m} \\
\hline\n\text{m} \\
\hline\n\text{m} \\
\hline\n\text{m} \\
\hline\n\text{m} \\
\hline\n\text{m} \\
\hline\n\text{m} \\
\hline\n\text{m} \\
\hline\n\text{m} \\
\hline\n\text{m} \\
\hline\n\text{m} \\
\hline\n\text{m} \\
\hline\n\text{m} \\
\hline\n\text{m} \\
\hline\n\text{m} \\
\hline\n\text{m} \\
\hline\n\text{m} \\
\hline\n\text{m} \\
\hline\n\text{m} \\
\hline\n\text{m} \\
\hline\n\text{m} \\
\hline\n\text{m} \\
\hline\n\text{m} \\
\hline\n\text{m} \\
\hline\n\text{m} \\
\hline\n\text{m} \\
\hline\n\text{m} \\
\hline\n\text{m} \\
\hline\n\text{m} \\
\hline\n\text{m} \\
\hline\n\text{m} \\
\hline\n\text{m} \\
\hline\n\text{m} \\
\hline\n\text{m} \\
\hline\n\text{m} \\
\hline\n\text{m} \\
\hline\n\text{m} \\
\hline\n\text{m} \\
\hline\n\text{m} \\
\hline\n\text{m} \\
\hline\n\text{m} \\
\hline\n\text{m} \\
\hline\n\text{m} \\
\hline\n\text{m} \\
\hline\n\text{m} \\
\hline\n\text{m} \\
\hline\n\text{m} \\
\hline\n\text{m} \\
\hline\n\text{m} \\
\hline
$$

 $\sim$  $\lambda$ 

Figura 2.12: Scia

$$
\int_{S_w} \left[ \varphi(\vec{r}) \frac{\partial \mathcal{G}}{\partial n} - \mathcal{G}(\vec{r}, \vec{r_c}) \frac{\partial \varphi}{\partial n} \right] dS = \int_{S_{w_u}} \left[ \varphi_u(\vec{r}) \frac{\partial \mathcal{G}}{\partial n_u} - \mathcal{G}(\vec{r}, \vec{r_c}) \frac{\partial \varphi}{\partial n_u} \right] dS + \int_{S_{w_\ell}} \left[ \varphi_\ell(\vec{r}) \frac{\partial \mathcal{G}}{\partial n_\ell} - \mathcal{G}(\vec{r}, \vec{r_c}) \frac{\partial \varphi}{\partial n_\ell} \right] dS
$$
\n
$$
= \int_{S_{w_u}} \left[ \varphi_u(\vec{r}) \frac{\partial \mathcal{G}}{\partial n} - \mathcal{G}(\vec{r}, \vec{r_c}) \frac{\partial \varphi}{\partial n} \right] dS + \int_{S_{w_\ell}} \left[ -\varphi_\ell(\vec{r}) \frac{\partial \mathcal{G}}{\partial n} + \mathcal{G}(\vec{r}, \vec{r_c}) \frac{\partial \varphi}{\partial n} \right] dS
$$
\n
$$
= \int_{S_{w_u}} \varphi_u(\vec{r}) \frac{\partial \mathcal{G}}{\partial n} dS - \int_{S_{w_\ell}} \varphi_\ell(\vec{r}) \frac{\partial \mathcal{G}}{\partial n} dS - \int_{S_{w_u}} \mathcal{G}(\vec{r}, \vec{r_c}) \frac{\partial \varphi}{\partial n} dS + \int_{S_{w_\ell}} \mathcal{G}(\vec{r}, \vec{r_c}) \frac{\partial \varphi}{\partial n} dS
$$
\n
$$
= \int_{S_w} (\varphi_u - \varphi_\ell)(\vec{r}) \frac{\partial \mathcal{G}}{\partial n} dS = \int_{S_w} \Delta \varphi_s(\vec{r}) \frac{\partial \mathcal{G}}{\partial n} dS = \int_{S_w} \Delta \varphi_{BU}(\vec{r}) \frac{\partial \mathcal{G}}{\partial n} dS = \int_{S_w} (\varphi_1 - \varphi_N)(\vec{r}) \frac{\partial \mathcal{G}}{\partial n} dS
$$
\n(2.59)

Risostituendo nella (2.58) si ottiene un'equazione integro-differenziale in cui sono esplicitati i termini riferiti al corpo (body) ed al bordo fittizio della scia (wake).

$$
\frac{1}{2}\varphi\left(\vec{r_c}\right) = \int_{S_b}\left[\varphi\left(\vec{r}\right)\frac{\partial\mathcal{G}}{\partial n} - \mathcal{G}\left(\vec{r},\vec{r_c}\right)\frac{\partial\varphi}{\partial n}\right] \, \mathrm{d}S + \int_{S_w}\Delta\varphi_{BU}\left(\vec{r}\right)\frac{\partial\mathcal{G}}{\partial n} \, \mathrm{d}S\right] \tag{2.60}
$$

La (2.60) non ha soluzioni analitiche, e pertanto viene risolta numericamente. Richiamando la Figura (2.11), e ricordando che il pannello 1 corrisponde al dorso presso il bordo di fuga e il pannello N al ventre presso il bordo di fuga, si suddivide la  $(2.60)$  in N integrali, i quali vedono ciascuno un potenziale  $\varphi_i(\vec{r_c})$  influenzato dagli altri  $k = 1, 2, ..., N$ , con  $k \neq i$ , contribution potenziali dei pannelli. Tale considerazione si traduce nella seguente

$$
\left[\frac{1}{2}\varphi_i\left(\vec{r_c}\right) = \sum_{k=1}^N \left\{ \int_{S_{b_k}} \left[ \varphi_k\left(\vec{r}\right) \frac{\partial \mathcal{G}}{\partial n} - \mathcal{G}\left(\vec{r}, \vec{r_c}\right) \frac{\partial \varphi_k}{\partial n} \right] \, \mathrm{d}S + \int_{S_{w_k}} \Delta \varphi_{BU}\left(\vec{r}\right) \frac{\partial \mathcal{G}}{\partial n} \, \mathrm{d}S \right\} \right] \tag{2.61}
$$

Se il numero di pannelli è sufficientemente grande, i pannelli sono di dimensioni ridotte e si possono considerare pressochè costanti

$$
\varphi_k \approx \text{cost}
$$
\n
$$
\frac{\partial \varphi_k}{\partial n} \approx \text{cost}
$$
\n $\Delta \varphi_{BU} = \text{cost in tutta la scia}$ \n(2.62)

In particolare si considerano costanti e pari al valore che avrebbero se calcolati alla mezzerie del pannello i-esimo, cioè nel punto di controllo  $c_i$ , mentre il valore della scia è chiaramente costante e non dipendente neanche da k. Inoltre si ricorda che

$$
\Gamma = \Delta \varphi_{BU} \tag{2.63}
$$

con queste considerazioni si può nuovamente riscrivere la (2.61) nella forma

$$
\frac{1}{2}\varphi_i\left(\vec{r_c}\right) = \sum_{k=1}^N \varphi_k\left(\vec{r}\right) \int_{S_{b_k}} \frac{\partial \mathcal{G}}{\partial n} dS - \sum_{k=1}^N \frac{\partial \varphi_k}{\partial n} \int_{S_{b_k}} \mathcal{G}\left(\vec{r}, \vec{r_c}\right) dS + \sum_{k=1}^N \Delta \varphi_{BU}\left(\vec{r}\right) \int_{S_{w_k}} \frac{\partial \mathcal{G}}{\partial n} dS \qquad (2.64)
$$

che in forma matriciale diviene

$$
\frac{1}{2}\{\varphi\} = [D]\{\varphi\} + [Z]\left\{\frac{\partial\varphi}{\partial n}\right\} \tag{2.65}
$$

con [D] matrice contenente termini relativi alle distribuzioni di singolarità di tipo doppietta (quindi dipoli), e [Z] matrice delle distribuzioni di singolarità di tipo pozzi e/o sorgenti. Inoltre,